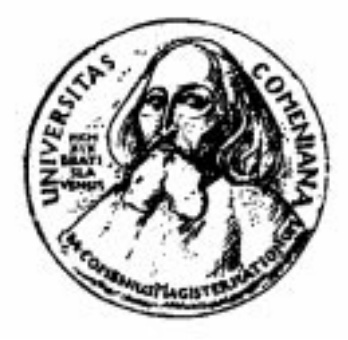

**Univerzita Komenského, Bratislava Fakulta Matematiky, Fyziky a Informatiky Katedra Ekonomických a Finančných modelov** 

# **TECHNICKÁ ANALÝZA AKCIÍ (KRITICKÁ ŠTÚDIA)**

 diplomant: Marek Šturc vedúci diplomovej práce: doc. RNDr. Ivan Mizera, CSc.

### **ABSTRAKT**

V našej práci sa zaoberáme technickou analýzou cien akcií, aplikovanou na analýzu grafických obrazcov. Grafické obrazce hľadáme pomocou postupného prekladania regresnej krivky cenami akcií niektorých USA podnikov. Potom porovnaním návratností skúmame, či návratnosti podmienené realizáciou grafických obrazcov majú na štatisticky významnej úrovni iné vlastnosti ako nepodmienené návratnosti.

### Pod'akovanie

Ďakujem vedúcemu diplomovej práce doc. RNDr. Ivanovi Mizerovi, CSc. za cenné rady a pripomienky pri vedení mojej diplomovej práce. Taktiež ďakujem všetkým, ktorí mali trpezlivosť odpovedať na moje otázky a diskutovať so mnou.

# Čestné prehlásenie

Na tomto mieste čestne prehlasujem, že diplomovú prácu som vypracoval samostatne, len s pomocou konzultácií a uvedenej literatúry.

V Bratislave 20.marca 2001

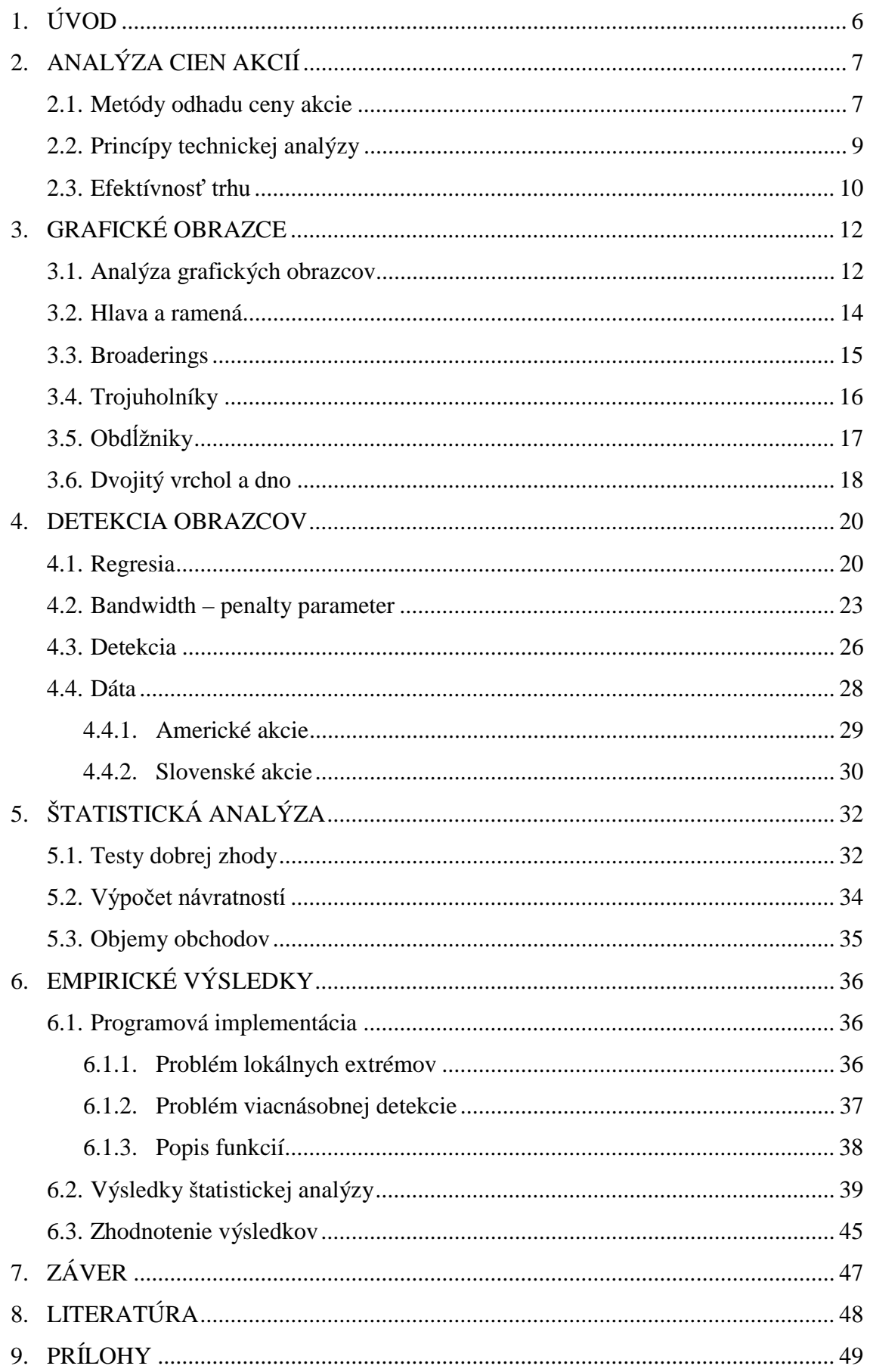

# **1. ÚVOD**

Technická analýza pozostáva z analýzy grafov akcií a z analýzy technických indikátorov (pásmová analýza, oscilátory, cenovo objemové a objemové indikátory, ...), ktoré na základe vývoja cien a objemov obchodov v minulosti predovedajú odhad vývoja budúcej ceny akcie. V tejto práci sa zaoberáme len jednou špecifickou časťou technickej analýzy a to analýzou grafov akcií, tzv. grafickými obrazcami, ostatným indikátorom technickej analýzy sa v tejto práci nevenujeme.

Hlavným cieľom je zistenie, či aplikácia technickej analýzy do praxe môže viesť k ziskovej stratégii na štatisticky významnej úrovni. Autori práce [1] (ďalej LMW) pri testovaní väčšieho množstva rôznych amerických akcií v období rokov 1962 až 1996 dospeli k záveru, že niektoré metódy technickej analýzy môžu pre niektoré typy akcií priniesť obchodný zisk. Neznamená to, že pomocou technickej analýzy možno nadmieru zarábať, ale zvyšuje sa pravdepodobnosť, že technická analýza môže úspešne pomáhať v procesoch investovania.

Grafické obrazce (technical patterns) sú v našej práci presne matematicky definované. Hlavným problémom je prechod od intuitívneho chápania grafického obrazca technickým analytikom k presnej matematickej definícii.

Hlavná časť práce je zameraná na detekciu rôznych obrazcov a následnú štatistickú analýzu grafickými obrazcami podmienených návratností. Okrem štandardnej vzorky amerických akcií, bolo našou snahou vyskúšať metódy technickej analýzy aj na slovenských akciách.

# **2. ANALÝZA CIEN AKCIÍ**

Základnou otázkou pre obchodníka na trhu akcií je otázka predpovede budúceho vývoja cien jednotlivých akcií. Z tejto predpovede potom investor odvodzuje, ktoré akcie má nakupovať a ktoré predávať a v ktorom okamihu tak činí, aby maximalizoval svoj zisk.

#### **2.1. Metódy odhadu ceny akcie**

Existuje niekoľko základných metód odhadu cien akcií, z ktorých každá má svojich zástancov a aj odporcov.

#### A) Technická analýza

 Predpovedá budúci vývoj ceny akcie pomocou analýzy vývoja ceny akcie a objemu obchodov s touto akciou v minulosti. Jej princípom sa podrobne venujeme v kapitole 2.2.

#### B) Fundamentálna analýza

Jej cieľom je zmerať tzv. vnútornú hodnotu akcie pomocou analýzy finančných správ (účtovníctva) danej firmy a celkového ekonomického prostredia krajiny (inflácia, menový kurz, úrokové sadzby, ...). Ak je vnútorná hodnota nižšia ako trhová cena akcie, považujú akciu za nadhodnotenú a predpovedajú jej pokles. V opačnom prípade považujú akciu za podhodnotenú a predpovedajú nárast jej ceny.

Väčšina kritikov fundamentálnej analýzy tvrdí, že snahy zmerať vnútornú hodnotu sú časovo náročné a neúčinné. Rôzne metódy účtovania vedú k nemožnosti porovnávať rôzne finančné výkazy. Taktiež je potrebná neúmerne veľká časová náročnosť na vyhotovenie a spracovanie účtovných a finančných informácií. Toto vedie k nemožnosti využívať trendy v cenách kvôli dobe potrebnej na spracovanie nových dát.

Fundamentálna analýza má veľký význam pri dlhodobom strategickom investovaní do vybraných akcií, v aktívnom obchodovaní je jej využitie prakticky nemožné.

#### C) Psychologická analýza

Vychádza z predpokladu, že správanie sa investorov na trhu akcií nie je vždy racionálne, ale podlieha rôznym náladám a citom. Odporúča podrobne skúmať psychológiu davu, lebo podľa názorov psychologických analytikov, sa väčšina investorov na trhu riadi momentálne prevládajúcimi náladami: ak cena akcie klesá, všetci si toho všimnú a budú chcieť akciu predať a tým jej cena opäť klesne a naopak. Táto väčšina investorov pláva s prúdom a neriadi sa racionálnymi úvahami.

Príznaky psychológie davu vidia psychologickí analytici aj v používaní zhodných softvérových produktov pre technickú alebo fundamentálnu analýzu. Zhodné alebo veľmi podobne používané indikátory a štatistiky vedú ku generovaniu zhodných alebo veľmi podobných časových signálov nákupu a predaja akcií.

#### D) Pravdepodobnostné predpovedanie

Je založené na tvorbe niekoľkých alternatívnych scenárov budúceho vývoja ceny s pravdepodobnosťami realizácie týchto scenárov.

#### E) Štatistické modely časových radov

Princípom tejto analýzy je výber takého modelu správania časovej rady ceny akcie v minulosti, ktorý toto správanie popisuje najlepšie a na základe zvoleného modelu potom vytvárať bodové alebo intervalové predpovede.

Konštrukcia bodových predpovedí však naráža na určité problémy. Rozhodnúť sa pre jeden model časovej rady a na jeho základe konštruovať bodovú predpoveď predpokladá, že v budúcnosti sa nezmenia podmienky, na ktorých základe sa ceny vyvíjali a model bol skonštruovaný. Rozhodnúť sa pre viac modelov, znamená konštruovať viacej bodových predpovedí, ktoré sa však môžu veľmi odlišovať (jedna predpoveď môže rásť, zakiaľ iná bude klesať).

Vytváranie intervalových predpovedí má tiež problémy. Čím vyššiu spoľahlivosť predpovede požadujeme, tým širší a teda aj menej použiteľný je aj predpovedaný interval. Navyše intervalová predpoveď sa konštruuje okolo bodovej predpovede a vstupujú sem už zmienené problémy bodových predpovedí.

#### **2.2. Princípy technickej analýzy**

Technická analýza je metódou odhadu cien akcií, založená na štúdiu správania sa jednotlivých akcií a celkového trhu, ktoré je založené na vzťahu dopytu a ponuky. Z vývoja ceny a objemov obchodov v minulosti odvodzuje pravdepodobný vývoj cien v budúcnosti. Technická analýza predpokladá, že vývoj ceny akcie v blízkej budúcnosti dokážeme určiť len na základe vývoja cien a objemu obchodov v minulosti.

Podľa [2], technická analýza vychádza z nasledujúcich predpokladov:

#### $(1)$  Trhové ceny odrážajú a zahŕňajú všetky informácie.

Všetky fundamentálne, ekonomické, politické, psychologické a ostatné informácie sú v cenách zahrnuté. Technická analýza predpokladá, že skutočná cena je určená výhradne vzťahom dopytu a ponuky. Pohyby cien sú teda dôsledkom zmien v dopyte a ponuke. Technická analýza sa nestará o príčiny týchto zmien, naopak ju zaujíma, čo sa stane po týchto zmenách s cenou akcie. Ak je dopyt väčší ako ponuka, cena narastie. Ak je ponuka väčšia ako dopyt, cena klesne. Jediná nutná je teda analýza trhových cien.

#### (2) Ceny sa pohybujú v trendoch a trendy trvajú.

Pohyb cien vždy vytvára určitý trend – rastúci, klesajúci alebo konštantný. V tomto trende potom cena po určitú (nenulovú) dobu zotrváva.

#### (3) Dianie na trhu sa opakuje.

Správanie trhu sa opakuje. Preto sa z vývoja v minulosti dá určovať vývoj v budúcnosti. Dôvodom je aj to, že ľudia majú sklon reagovať v podobných situáciách podobne.

#### 2.3. Efektívnosť trhu

Prvým základným všeobecne uvádzaným princípom technickej analýzy je predpoklad, že trhové ceny odrážajú a zahŕňajú všetky informácie. Týmito slovami sa v literatúre zväčša charakterizuje efektívny trh. Existuje niekoľko hypotéz efektívneho trhu (HET), vo väčšine prípadov sa delí na tri druhy: slabú, polosilnú a silnú. Nasledujú hypotézy efektívneho trhu, tak ako sú uvedené v literatúre [2].

#### • Slabá forma HET

Tvrdí, že dnešná cena úplne odráža informácie zahrnuté v historických cenách. Ak je trh slabo efektívny, tak je technická analýza nepoužiteľná pri predpovedi cien, lebo akákoľvek informácia na základe technickej analýzy je už zahrnutá v aktuálnej cene akcie. Teda obchodníci na základe technickej analýzy nemôžu prísť k abnormálnym ziskom. Táto slabá forma efektívnosti trhu je spojovaná s pojmom "hypotéza náhodnej prechádzky".

#### • Polosilná forma HET

Je silnejším a teda aj menej akceptovaným tvrdením. Zpochybňuje nie len technickú, ale aj fundamentálnu analýzu. Tvrdí, že aktuálna cena zahŕňa informácie v historických cenách a aj všetky verejne prístupné informácie o firme a jej akciách. Ak je trh efektívny v tomto zmysle, tak ani fundamentálna analýza nemôže prinášať abnormálny zisk.

#### • Silná forma HET

Cena akcie zahŕňa všetky informácie dostupné ktorémukoľvek účastníkovi trhu a teda aj "privilegované" informácie. Preto ani privilegovaní investori s prednostnými informáciami nemôžu dosiahnuť abnormálne zisky, nakoľko všetky tieto informácie sú už v cene akcie zahrnuté.

Rozvíjajúce sa akciové trhy (SR, CZ, ...) nesplňovali a ani nesplňujú (podľa [2]) ani najslabšiu formu HET a je teda prirodzenou a logickou otázkou, či je tu použitie technickej analýzy výhodné. Z hľadiska hypotéz efektívneho trhu je akciový trh v USA najrozvinutejší, nakoľko sa podľa viacerých štúdií jeho forma blíži silnej forme HET.

Na trhu existujú dva druhy informácií:

- **a)** Fundamentálne informácie všetky informácie o firme, makroekonomike, politike, zahraničnom obchode...
- **b)** Informácie o správaní trhu všetky informácie o správaní investorov, o trendoch, ...

Predpokladom technickej analýzy je, že všetci účastníci trhu sa snažia čo najlepšie zahrnúť do ceny akcie informácie typu a), čím vytvárajú informácie typu b).

Technická analýza sa snaží využiť toho, akým spôsobom investori postupne zahrňujú do ceny akcie informácie typu a), predpokladajúc pri tom, že spôsob postupného zahrňovania vytvára podobné situácie, na ktoré investori podobne reagujú.

Pre technickú analýzu sa predpokladá efektívny trh, ale ani nie tak efektívny trh v zmysle náhodnej prechádzky, ako skôr predpoklad, že trh postupne absorbuje všetky informácie typu a). Pri okamžitom absorbovaní informácie by to malo za následok skokovú zmenu ceny a teda by technická analýza nebola použiteľná, neexistovali by trendy a zotrvačnosť vývoja.

Súčasné metódy obchodovania na akciových trhoch sa líšia podľa vyspelosti kapitálových trhov. Zakiaľ v USA má na cenu akcie najväčší vplyv ekonomické prostredie (úrokové sadzby, HDP, inflácia, ziskovosť daného podniku, ekonomický plán, ...), na Slovensku na cenu akcií vplýva najmä politická situácia a štruktúra vlastníkov danej spoločnosti. Podrobnejšia analýza na konkrétnych akciách má teda svoj opodstatnený význam.

# **3. GRAFICKÉ OBRAZCE**

#### **3.1. Analýza grafických obrazcov**

Grafické obrazce sú obrazce vytvorené na grafe ceny akcie. Analýza grafických obrazcov spočíva v rozoznaní konkrétneho obrazca a vytvorenia správneho záveru z jeho existencie.

Výsledkom analýzy grafických obrazcov je predikcia budúceho vývoja ceny akcie. Ak je výsledkom očakávanie budúceho rastu ceny akcie, môžeme to považovať za signál k nákupu akcií, a naopak, ak je výsledkom očakávanie budúceho poklesu ceny akcie, môžeme to považovať za signál k predaju akcií.

Rozoznávame dva druhy obchodovania. Kontinuálne obchodovanie, kde sa cena akcie a objem obchodov vytvára po celý deň, a fixing, kde sa obchoduje akcia celý deň za jednu a tú istú cenu. Grafických obrazcov sa vo fixingu vytvára menšie množstvo, ich definície a použitie je vo väčšine prípadov úplne rovnaké.

Oveľa podstatnejší je problém detekcie – rozpoznania grafického obrazca. Popísané obrazce sú skôr ideály a v praxi sa v takejto podobe vyskytujú len zriedkavo. Identifikácia konkrétneho grafického obrazca je značne intuitívna, mnohé obrazce sú si veľmi podobné a teda vzájomne zameniteľné, takže rôzni technickí analytici ich môžu rôzne identifikovať. Navyše jednoduché grafické obrazce sa môžu vyskytovať ako časť zložitejšej grafickej formácie. Celá analýza je založená na vizuálnom pozorovaní grafu a oko skúseného technického analytika nie je jednoduché nahradiť počítačovým algoritmom. Z týchto dôvodov je v určitých kruhoch technická analýza považovaná za "voodoo finance".

Systém technickej analýzy, tak ako o ňom pojednáva [2] a iní autori, rozoznáva tri základné skupiny grafických obrazcov:

- $\triangleright$  reverzné formácie (reverse formation)
- $\triangleright$  konsolidačné formácie (consolidation formation)
- $\triangleright$  medzery (gaps)

Reverzné formácie signalizujú zmenu trendu, konsolidačné formácie signalizujú pokračovanie trendu po jeho dočasnom prerušení a rôzne medzery generujú rôzne signály.

V tejto práci sa zaoberáme len tými grafickými obrazcami, ktoré sa dajú dosť dobre popísať matematicky a súčasne patria medzi najpoužívanejšie.

Aby naše výsledky boli porovnateľné s prácou LMW, použijeme v našej práci ich definície grafických obrazcov. Navyše tieto definície sú zhodné aj s definíciami v literatúre [2], kde sa nachádza aj väčšie množstvo iných grafických obrazcov s podrobným popisom, a kde sa nachádzajú definície aj iných používaných grafických obrazcov.

Zameriame sa na tieto obrazce:

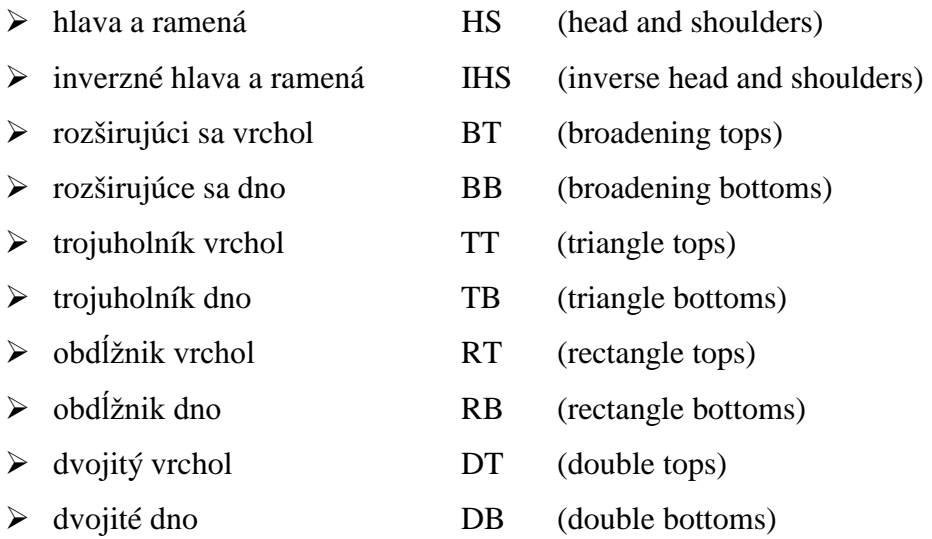

Jednotlivé obrazce sú zväčša definované ako postupnosť lokálnych maxím a miním. Za týmto účelom označme  $P_t$  cenu akcie v čase t. V danom časovom rade sme našli n lokálnych extrémov  $E_1$ ,  $E_2$ , ...,  $E_n$  ktoré sa vyskytli v časoch  $\tau_1$ ,  $\tau_2$ , ...,  $\tau_n$  tak, že  $\tau_1 < \tau_2 < ... < \tau_n$ .

Pod definíciou každého obrazca je zobrazený ideálny (učebnicový) tvar daného obrazca.

Veľká časť kritikov technickej analýzy tvrdí, že tieto definície nie sú postačujúce a že grafické obrazce sa nedajú definovať len ako postupnosť vhodných lokálnych extrémov. Avšak pre našu aproximáciu je to postačujúce riešenie.

#### **3.2. Hlava a ramená**

**Definícia 1:** Hlava a ramená (HS) a inverzné hlava a ramená (IHS) sú charakterizované pomocou piatich lokálnych extrémov *E1*, ... , *E5* takto:

 $\mathsf{I}$  $\overline{\phantom{a}}$  $\mathfrak l$  $\mathsf{I}$  $\overline{\phantom{a}}$ {  $\overline{\phantom{a}}$  $\approx E_5$   $E_2$   $\approx$  $$E_3$   $\leq$$ ≡  $\mathsf{I}$  $\overline{\phantom{a}}$  $\mathfrak l$  $\mathsf{I}$  $\overline{\phantom{a}}$ ₹  $E_1, E_3, E_5$  sú lokálne maximá  $\approx E_5$   $E_2$   $\approx$  $>E_1$   $E_3$ ≡  $1 \sim L_5$   $L_2 \sim L_4$  $3 \times E_1$   $E_3 \times E_5$  $2$ <sup>, $E_4$ </sup>  $_1, \mu_3, \mu_5$  $1 \sim L_5$   $L_2 \sim L_4$  $3$   $E_1$   $E_3$   $E_5$  $E_2, E_4$  sú lokálne minimá sú lokálne maximá  $, E_3, E_5$  sú lokálne minimá IHS HS  $E_1 \approx E_5$   $E_2 \approx E$  $E_3 < E_1$   $E_3 < E$  $E_{2}$ *,E*  $E_1, E_3, E$  $E_1 \approx E_5$   $E_2 \approx E$  $E_3 > E_1$   $E_3 > E$  $E_{_2},E$ 

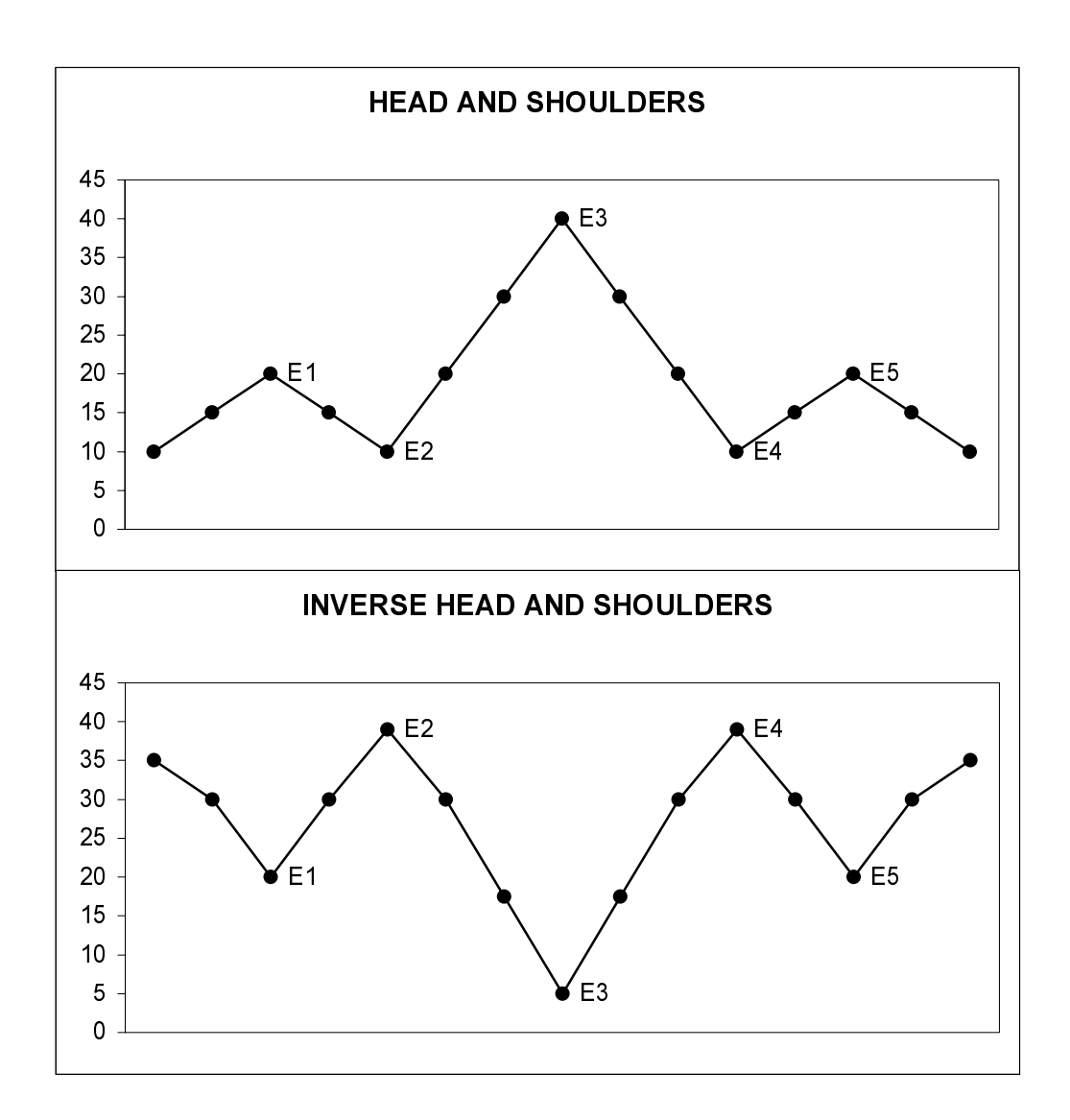

#### 3.3. Broadenings

Definícia 2: Rozširujúci sa vrchol (BT) a rozširujúce sa dno (BB) sú charakterizované pomocou piatich lokálnych extrémov  $E_1, \ldots, E_5$  takto:

$$
BT \equiv \begin{cases} E_1, E_3, E_5 & \text{sú lokálne maximá} \\ E_2, E_4 & \text{sú lokálne minimá} \\ E_1 < E_3 < E_5 \\ E_2 > E_4 \\ E_2, E_4 & \text{sú lokálne minimá} \end{cases}
$$
\n
$$
BB \equiv \begin{cases} E_1, E_3, E_5 & \text{sú lokálne minimá} \\ E_2, E_4 & \text{sú lokálne maximá} \\ E_1 > E_3 > E_5 \\ E_2 < E_4 \end{cases}
$$

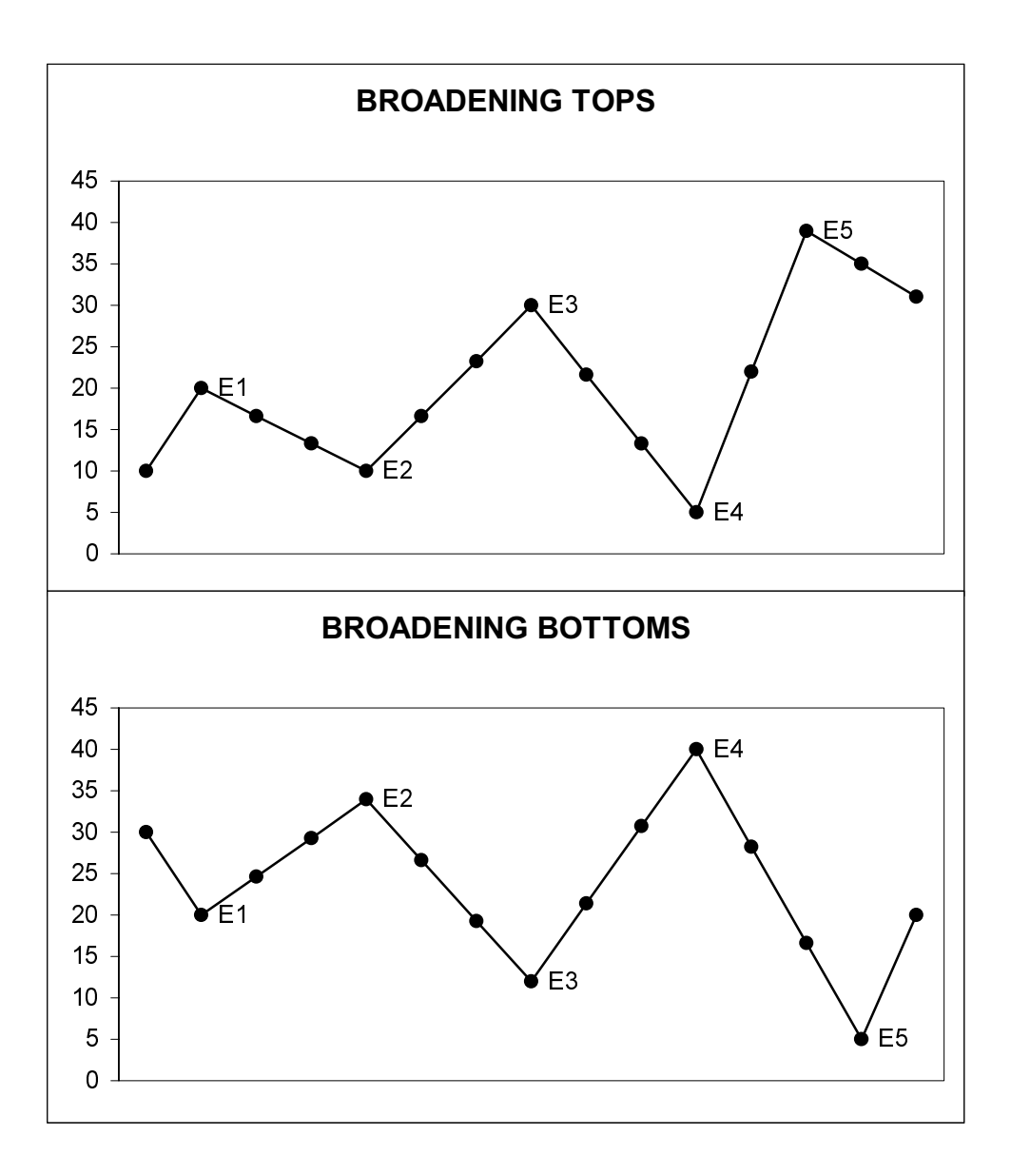

#### **3.4. Trojuholníky**

**Definícia 3:** Trojuholník vrchol (TT) a trojuholník dno (TB) sú charakterizované pomocou piatich lokálnych extrémov *E1*, ... , *E5* takto:

$$
TT \equiv \begin{cases} E_1, E_3, E_5 & \text{sú lokálne maximá} \\ E_2, E_4 & \text{sú lokálne minimá} \\ E_1 > E_3 > E_5 \\ E_2 < E_4 \\ E_1, E_3, E_5 & \text{sú lokálne minimá} \\ E_2, E_4 & \text{sú lokálne maximá} \\ E_1 < E_3 < E_5 \\ E_2 > E_4 \end{cases}
$$

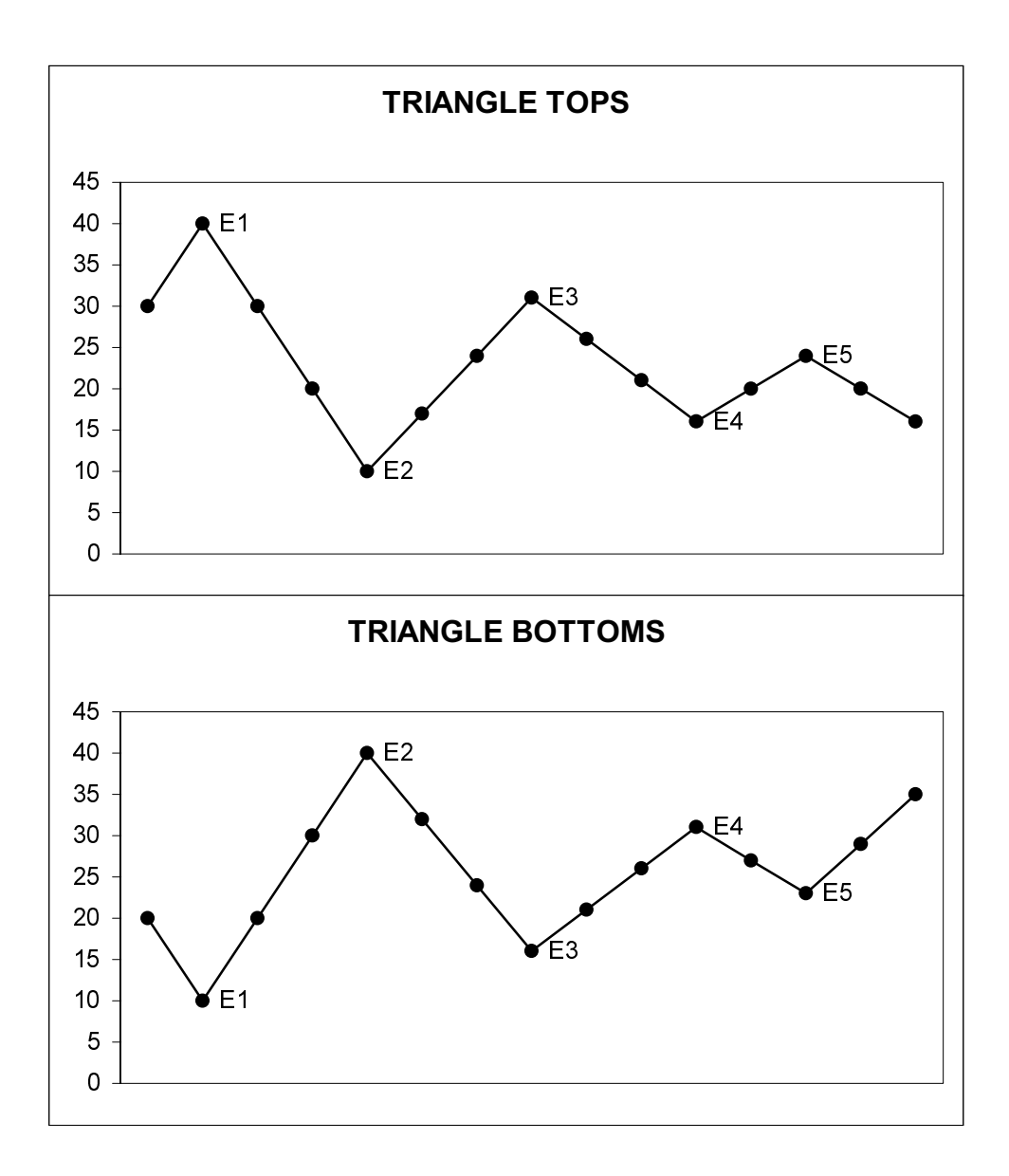

# 3.5. Obdĺžniky

Definícia 4: Obdĺžnik vrchol (RT) a obdĺžnik dno (RB) sú charakterizované pomocou piatich lokálnych extrémov  $E_1$ , ...,  $E_5$  takto:

$$
RT \equiv \begin{cases} E_1, E_3, E_5 & \text{sú lokálne maximá} \\ E_2, E_4 & \text{sú lokálne minimá} \\ E_1 \approx E_3 \approx E_5 & E_2 \approx E_4 \\ \max\{E_2, E_4\} < \min\{E_1, E_3, E_5\} \\ E_1, E_3, E_5 & \text{sú lokálne minimá} \\ E_2, E_4 & \text{sú lokálne maximá} \\ E_1 \approx E_3 \approx E_5 & E_2 \approx E_4 \\ \max\{E_1, E_3, E_5\} < \min\{E_2, E_4\} \end{cases}
$$

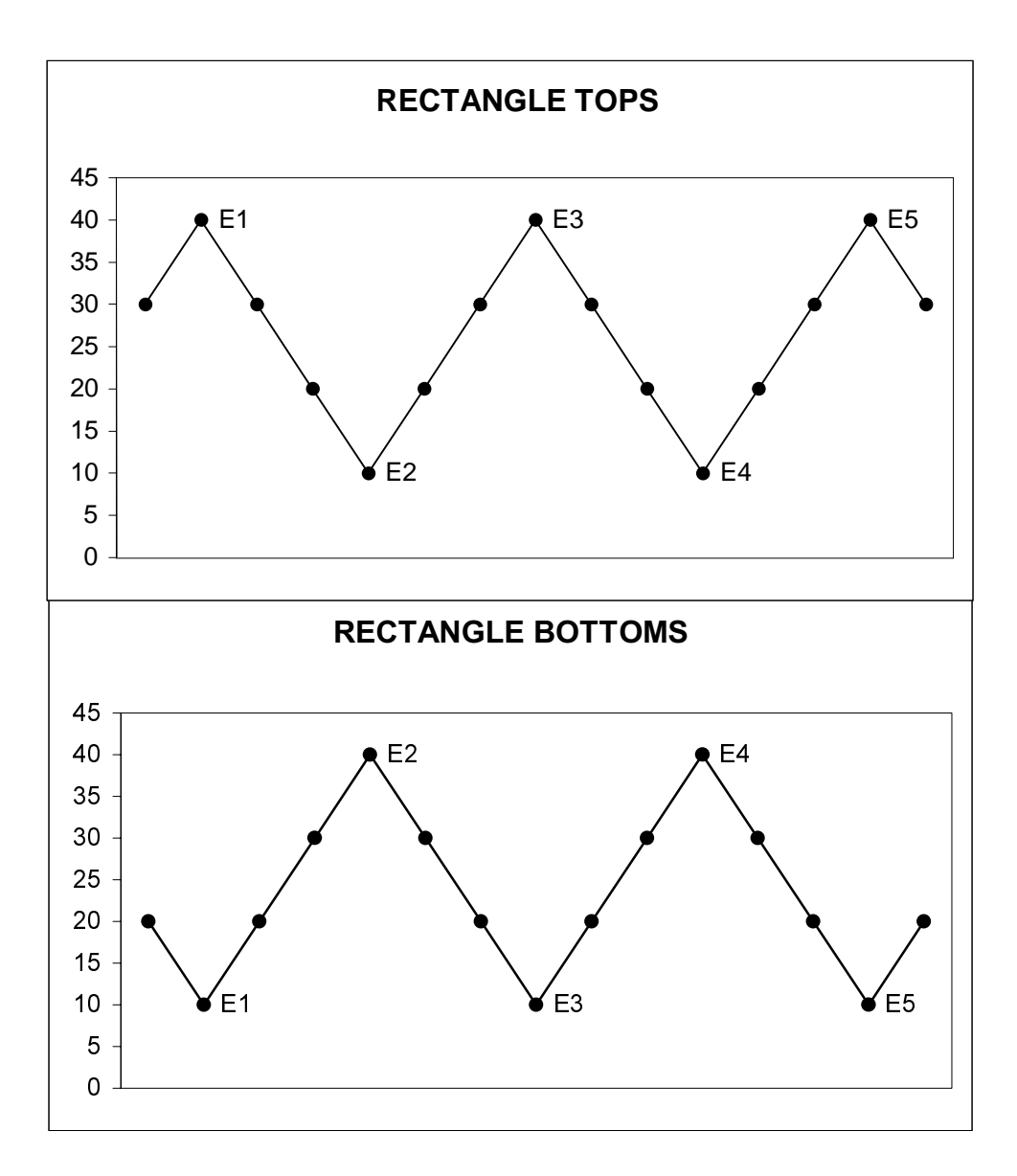

#### **3.6. Dvojitý vrchol a dno**

**Definícia 5:** Dvojitý vrchol (DT) a dvojité dno (DB) sú charakterizované pomocou počiatočného extrému $E_I$ a extrémami $E_A$ a  $E_B$ takto:

$$
E_A \equiv \max \{ P_{\tau_k} : \tau_k > \tau_1, k = 2,..., n \}
$$
  
\n
$$
E_B \equiv \min \{ P_{\tau_k} : \tau_k > \tau_1, k = 2,..., n \}
$$
  
\n
$$
DT \equiv \begin{cases} E_1 & \text{je lokálne maximum} \\ E_1 \approx E_A \\ \tau_A - \tau_1 > 22 \end{cases}
$$
  
\n
$$
DB \equiv \begin{cases} E_1 & \text{je lokálne minimum} \\ E_1 \approx E_B \\ \tau_B - \tau_1 > 22 \end{cases}
$$

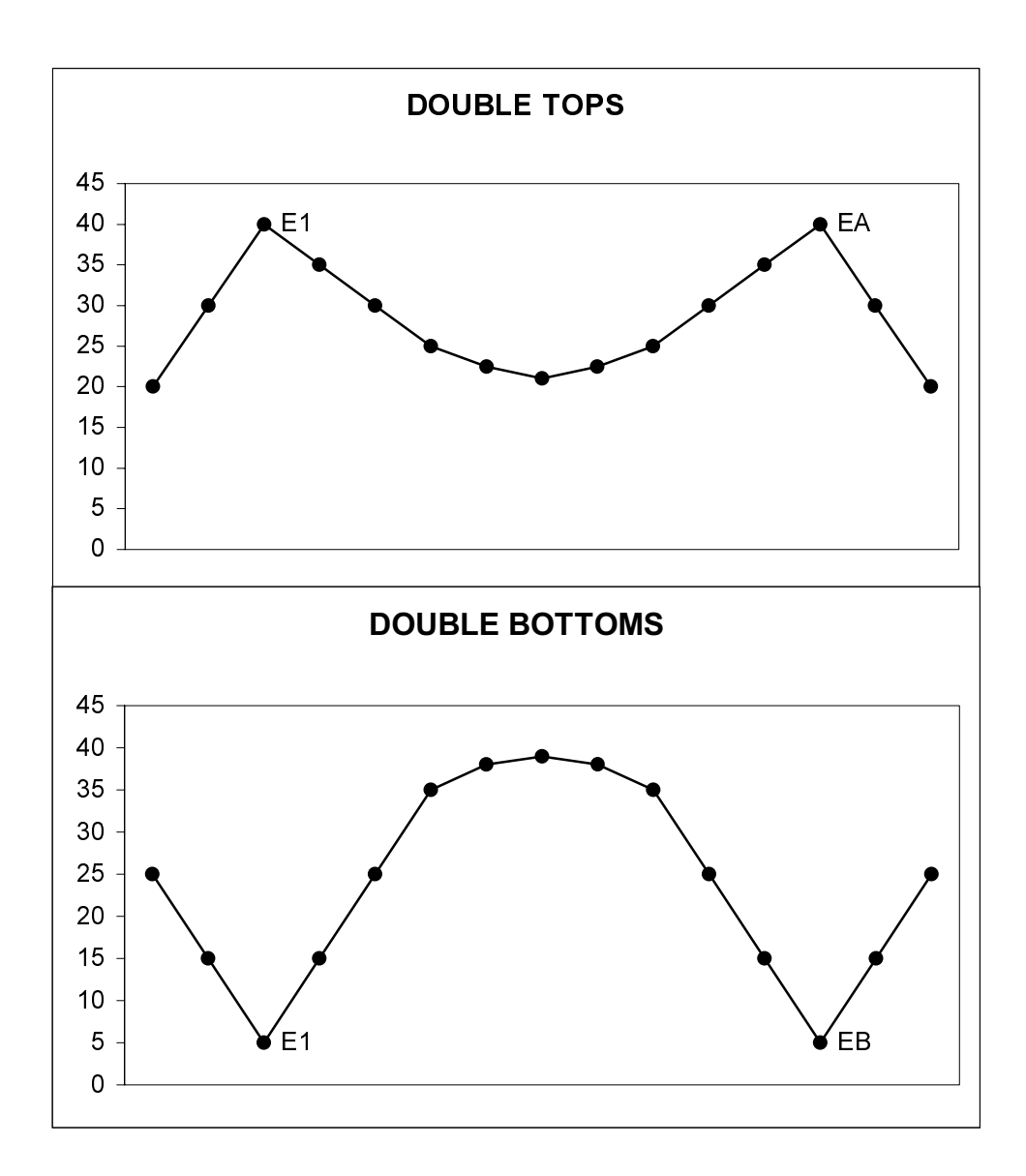

Na tomto mieste si čitateľa ešte raz dovolíme upozorniť na fakt, že grafické obrazce sa navzájom môžu prekrývať, a to nielen obrazce rôznych druhov, ale aj obrazce rovnakých typov a jeden grafický obrazec môže byť súčasťou iného. Navyše viacero rôznych grafických obrazcov sa môže vytvoriť súčasne. Situáciu prekrývajúcich sa obrazcov ilustrujeme aj názorne na nasledujúcich obrázkoch. Jedná sa o tri grafické obrazce. Ako prvý sa vytvoril obrazec Hlava a ramená a potom sa vytvoril obrazec Trojuholník vrchol a nakoniec sa vytvoril obrazec Dvojitý vrchol.

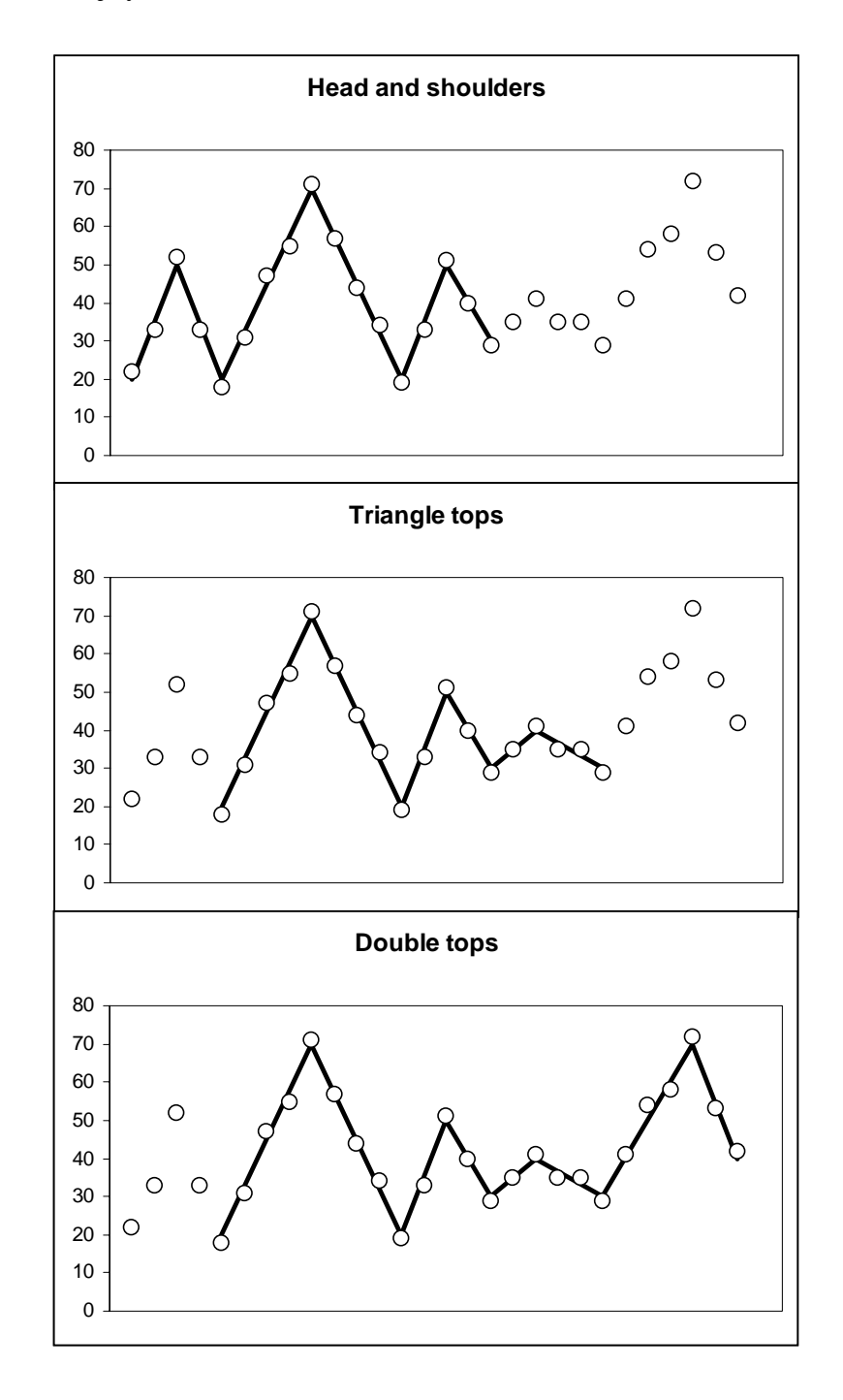

#### **4. DETEKCIA OBRAZCOV**

Úlohou technickej analýzy je nájsť pravidelnosti v časovej sérii cien akcií, nájsť nelineárny obrazec v zašumených dátach. Niektoré pohyby cien sú významné – tvoria grafický obrazec a ostatné sú len náhodné fluktuácie – takzvaný šum. V mnohých prípadoch, nájde človek obrazec rýchlo, zakiaľ počítačový algoritmus nie. Avšak pokrok vo vývoji počítačovej techniky a schopnosti moderných prístrojov rozpoznávať hlas alebo otlačky prstov čoskoro aj túto nadvládu človeka odstránia.

#### 4.1. Regresia

Problémom je, ako určiť, čo je signifikantný pohyb ceny a čo je len šum. Tento problém odstránime tak, že časovou radou cien akcií preložíme regresnú krivku, ktorá odstráni náhodný šum. Grafické obrazce budeme potom hľadať v tejto regresnej krivke.

Nech sa ceny správajú nasledovným spôsobom:

$$
P_t = g(X_t) + \varepsilon_t \qquad t = 1, ..., T
$$

kde  $g(X)$  je ľubovolná pevná, ale neznáma funkcia premennej  $X_t$  a  $\varepsilon_t$  je náhodný šum. Označme  $\hat{g}(X)$  získanú regresnú krivku. V našom prípade  $X_t = t$  (cena akcie je len funkciou času), ale v ďalšom zachováme označenie  $X_t$  nakoľko je toto označenie zaužívané v literatúre.

Matematické metódy na hľadanie regresných kriviek sa zväčša špecializovali na hladké krivky a zhladzovacie metódy. Avšak ak si spomenieme na definície grafických obrazcov, prílišný zhladzovací efekt nemusí byť v tomto ohľade prínosom a môže značne skomplikovať následnú detekciu grafických obrazcov.

Odpoveď na otázku, akú regresnú krivku použiť nie je jednoduchá, nakoľko existuje veľké množstvo rôznych typov regresných modelov a je nad rámec, nie len tejto práce, ich všetky vyskúšať.

Vychádzali sme z práce LMW, kde autori používajú "Nadaraya – Watson kernel estimator with the Gaussian kernel" (autori si dali za cieľ zkonštruovať spojitú hladkú funkciu):

$$
\hat{g}_h(x) = \frac{\sum_{t=1}^T K_h(x - X_t)Y_t}{\sum_{t=1}^T K_h(x - X_t)} \qquad K_h(x) = \frac{1}{h\sqrt{2\pi}}e^{-\frac{x^2}{2h^2}}
$$

Nám sa ako vhodnejšie riešenie vidí používať inú triedu regresných funkcií. Rozhodli sme sa pre kvantilové vyhladzovacie splajny (quantile smoothing splines):

$$
\hat{g}_{\lambda,\tau}(x) = \arg\min_{g \in \Gamma} \left\{ \sum_{i=1}^T \rho_{\tau}(Y_i - g(X_i)) + \lambda \left( \int_1^T \left| g''(x) \right|^p dx \right)^{\frac{1}{p}} \right\}
$$

kde  $0 \le \tau \le 1$  určuje kvantil,  $\rho_{\tau}(u)$  je príslušná kontrolná funkcia (check function [5]),  $p \ge 1$  a  $\lambda \ge 0$  je takzvaný "penalty parameter". Presnejšie, zvolili sme mediánový splajn ( $\tau = 0.5$ ) a teda  $\rho_{0.5}(u) = |u|$  a L<sub>1</sub> normu ( $p = 1$ ):

$$
\hat{g}_{\lambda}(x) = \underset{g \in \Gamma}{\arg\min} \left\{ \sum_{i=1}^{T} \left| Y_i - g(X_i) \right| + \lambda \int_{1}^{T} \left| g''(X_i) \right| dx \right\}
$$

Ak zvolíme triedu funkcií  $\Gamma$ , ako rozšírenie Sobolevovho priestoru  $W(2,1)$  spojitých funkcií s absolútne spojitou prvou deriváciou a absolútne integrovateľnou druhou deriváciou o tie funkcie, ktorých druhá derivácia je merateľná, tak riešením je lineárny splajn (podľa[6]).

Pod termínom lineárny splajn myslíme spojitú, po častiach lineárnu funkciu. Niekedy sa takáto funkcia môže nazývať aj polygón alebo lineárna lomená funkcia.

Autori v článku [3] rozšírili Sobolevov priestor W(2,1) na

$$
U^{2} = \left\{ g : g(x) = a_{0} + a_{1}x + \int_{1}^{T} (x - y)_{+} d\mu(y), V(\mu) < \infty, a_{i} \in R \right\}
$$

a nahradili L<sub>1</sub> penalizáciu druhej derivácie, penalizáciou totálnej variácie prvej derivácie

$$
\hat{g}_{\lambda}(x) = \underset{g \in U^2}{\arg \min} \left\{ \sum_{i=1}^{T} \left| Y_i - g(X_i) \right| + \lambda V(g') \right\}
$$

Dôsledkom je nasledujúca veta: Funkcia  $\hat{g}_\lambda(x)$  je lineárny splajn s vrcholmi v bodoch  $X_i$ .

Keďže grafické obrazce sú definované ako postupnosť maxím a miním, spojitá po častiach lineárna funkcia je pre nás ideálny tvar regresnej krivky. Lineárna časť tejto regresnej krivky reprezentuje trend v cene akcií. Navyše, v takomto lineárnom splajne sa jednoducho vyhladávajú lokálne maximá a minimá a prirodzene aj grafické obrazce.

Teraz, poznajúc tvar regresnej krivky, môžeme priamo vyvinúť jednoduchší algoritmus na výpočet tejto regresnej krivky. Máme vstupné dáta  $(x_i, y_i)$ ,  $i = 1, ..., T$ . Označme  $\hat{g}(x) = \alpha_i + \beta_i(x - x_i)$  pre  $x \in [x_i, x_{i+1}], i = 1, ..., T-1$  a  $h_i = (x_{i+1} - x_i), i = 1, ..., T-1$ . Z podmienok spojitosti  $\hat{g}(x)$  dostaneme  $\beta_i = (\alpha_{i+1} - \alpha_i)/h_i$  pre  $i = 1, ..., T-2$ Penaltu si vyjadríme v tvare:

$$
V(\hat{g}') = \sum_{i=1}^{T-3} |\beta_{i+1} - \beta_i| = \sum_{i=1}^{T-3} \left| \frac{\alpha_{i+2} - \alpha_{i+1}}{h_{i+1}} - \frac{\alpha_{i+1} - \alpha_i}{h_i} \right|
$$

Ak označíme  $\alpha = (\alpha_1, ..., \alpha_n)$  a  $d_j^T = (0, ..., 0, h_j^{-1}, -(h_{j+1}^{-1} + h_j^{-1}), h_{j+1}^{-1}, 0, ..., 0), j = 1, ..., T-3$ tak môžeme náš pôvodný problém zapísať v tvare

$$
\min_{\alpha \in R^T} \left\{ \sum_{i=1}^T \left| Y_i - \alpha_i \right| + \lambda \sum_{j=1}^{T-3} \left| d_j^T \alpha \right| \right\}
$$

Na túto úlohu sa môžeme pozrieť ako na problém minimalizácie súčtu absolútnych hodnôt rezíduí (L1 regresiu). Algoritmus na výpočet regresnej krivky pomocou L1 regresie pre softvér S-PLUS nám zaslal R. Koenker a nachádza sa v prílohe. Jedná sa o implementáciu tu popísanej redukcie úlohy na úlohu lineárneho programovania (problém L1 regresie je ekvivalentný úlohe lineárneho programovania).

#### 4.2. Bandwidth – penalty parameter

Najväčším problémom z hľadiska technickej analýzy (detekcie grafických obrazcov pomocou tu spomínaných regresných metód) pri automatizovanom (počítačovom) spracovávaní je problém voľby parametra h resp.  $\lambda$  (ich anglický názov je bandwidth alebo penalty parameter). Tento parameter určuje "mieru zašumenosti dát" a jeho voľbou možno meniť tvar regresnej krivky a v závislosti na ňom sa mení nielen počet zistených grafických obrazcov, ale aj ich typy. Je teda zrejmé, že "správne" zvolenie tohto parametra je pre ďalšiu teóriu a aj štatistické zhodnotenie analýzy grafických obrazcov nesmierne dôležité.

Na nasledovných obrázkoch je ilustrované, ako vplýva veľkosť penalty parametra na tvar regresnej krivky (dáta: hodnota akcie MSFT, od 4.12.00 do 29.1.01, 38 obchodných dní):

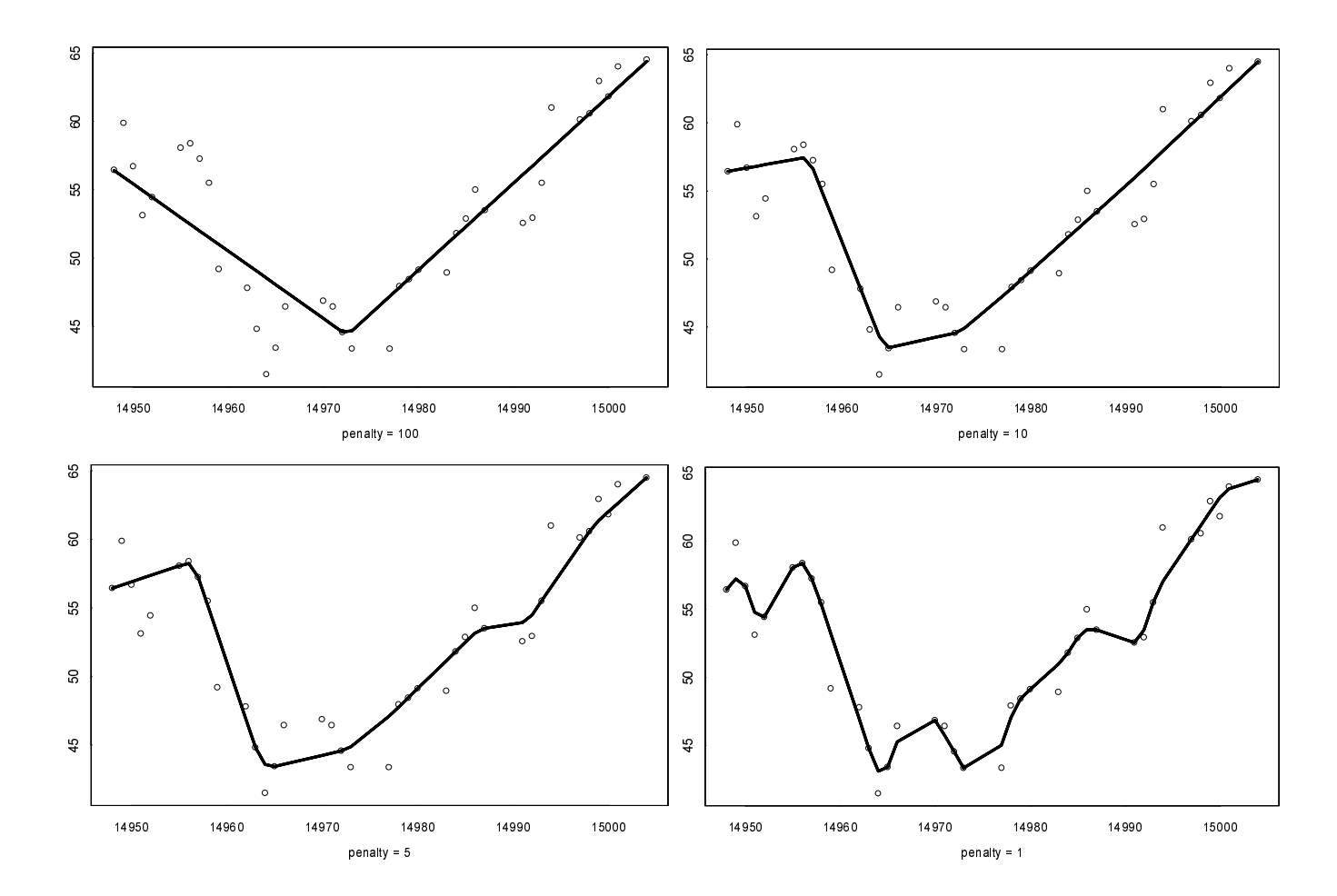

Na určenie optimálneho h<sup>\*</sup> zvolili LMW najznámejšiu metódu a to minimalizovať známy ..cross-validation error":

$$
h^* = \arg\min_{h} \{CV(h)\} = \arg\min_{h} \{ \frac{1}{T} \sum_{t=1}^{T} (P_t - \hat{m}_{h,t})^2 \} \qquad \hat{m}_{h,t} = \frac{1}{T} \sum_{\tau \neq t}^{T} \omega_{\tau,h} Y_{\tau}
$$

Ako však sami autori uvádzajú, toto  $h^*$  je pre potreby technickej analýzy príliš veľké (dáva príliš veľkú váhu na vzdialené ceny akcií). Po konzultácii s profesionálnymi odborníkmi na technickú analýzu sa rozhodli, že za optimálne h zvolia  $0.3 \times h^*$ , kde  $h^*$  minimalizuje CV(h). Autori uvádzajú, že je úlohou ďalšieho výskumu nájsť rigoróznejší prístup pri voľbe tohto parametra.

Podobný problém zostáva vyriešiť aj nám a to pre náš penalty parameter  $\lambda$ . Čitateľovi pripomíname, že príliš veľké  $\lambda$  je nepoužiteľné, nakoľko metóda dáva veľkú váhu na vzdialené ceny akcií a tým strácame grafický obrazec a príliš malé  $\lambda$  je opäť nepoužiteľné, lebo neodstránime náhodný šum a naša metóda určí príliš veľa lokálnych extrémov, ktoré nemajú žiadnu výpovednú hodnotu. Náš postup na jej určenie môžeme rozčleniť do 3 krokov:

- Prvotný odhad
- Spresnenie odhadu
- Experimentálny odhad

Prvotný odhad: na vstupe do algoritmu bude nami zvolená ideálna postupnosť, ktorá reprezentuje grafický obrazec. Potom sa pozrieme na tvar regresnej krivky pre rôzne  $\lambda$ . Touto metódou získame horný odhad parametra  $\lambda$  ( $\lambda$ , ktoré skresľuje už ideálne vstupné dáta, takmer určite nebude použiteľné v reálnych zašumených dátach a teda ani žiadne väčšie  $\lambda$  nebude pre nás použiteľné).

Výsledky: pre všetky typy grafických obrazcov je  $\lambda > 10$  absolútne nevhodné. Navyše pre niektoré typy obrazcov má aj  $\lambda > 6$  výrazný skresľujúci efekt.

Spresnenie odhadu: budeme zadávať ideálne obrazce upravené náhodným šumom a budeme sa pozerať ako vyzerá regresná krivka. Pokiaľ bude šum "malý" a grafické obrazce človekom jasne rozpoznateľné, tak by sa mali objaviť aj v regresnej krivke. Pokiaľ však bude daný obrazec jasne rozpoznateľný, ale v regresnej krivke sa už neobjaví, treba porozmýšľať nad zmenou parametra. V závislosti od tvaru regresnej krivky ho buď zmenšiť alebo zväčšiť.

Výsledky: v závislosti od veľkosti obrazcov a od veľkosti šumu sa nám vizuálnym pozorovaním potvrdilo, že pre príliš malé  $\lambda$  ( $\lambda$  < 0,1) regresná krivka dáva príliš veľkú váhu na šum (získali sme dolný odhad parametra  $\lambda$ ).

Experimentálny odhad: budeme simulovať expertov na technickú analýzu a necháme niekoľkých spolužiakov experimentovať s  $\lambda$  na skutočných dátach, aby podľa vizuálneho tvaru regresnej krivky určili interval, v ktorom sa nachádza pre nich optimálne  $\lambda$  a aby určili pre nich optimálne  $\lambda^*$ . (Ich hlavným cieľom nebolo hľadanie grafických obrazcov, ale stanoviť parameter  $\lambda$  tak, aby boli spokojní s tvarom regresnej krivky.)

|                | Meno            | $\lambda \in [\lambda_{min}, \lambda_{max}]$ |     |
|----------------|-----------------|----------------------------------------------|-----|
|                | Holec Juraj     | [2, 2.5]                                     | 2.1 |
| $\overline{2}$ | Jandačka Martin | [1, 2]                                       | 1.5 |
| 3              | Mathia Jozef    | [1.5, 2.5]                                   | 2.1 |
| 4              | Mudrák Stacho   | [0.8, 1]                                     | 0.9 |
|                | Šturc Marek     | [0.5, 2]                                     |     |

Výsledky: našej experimentálnej simulácie sú v nasledujúcej tabuľke:

Iným prístupom by bolo voliť  $\lambda$  v závislosti na časovom rade a nie jedno  $\lambda$  pre všetky časové rady. Avšak nie je nám známa žiadna osvedčená metóda používania technickými analytikmi. Zostáva otvorenou otázkou, či sa zvolením jedného pevného  $\lambda$  dopustíme väčších nepresností ako zvolením vhodnej konštanty v nejakom známom matematickom modeli. Nakoľko je analýza grafických obrazcov hlavne vizuálna záležitosť a vykonávame ju na rovnakom type dát (len ceny akcií), je otázkou, či sa vôbec dopúšťame nejakých nepresností.

Navyše, autori v článku [3] ukázali, že existuje 0 < λ<sub>1</sub> < ... < λ<sub>n</sub> také, že regresná funkcia  $\hat{g}_{\lambda}(x)$  zostáva rovnaká pre všetky  $\lambda \in [\lambda_i, \lambda_{i+1}]$ . Takže malá zmena  $\lambda$  sa na regresnej krivke vôbec neprejaví. (Pre  $\lambda = 0$  interpoluje regresná krivka všetky hodnoty a pre  $\lambda$  dostatočne veľké má regresná krivka tvar priamky.)

Berúc do úvahy subjektívny charakter detekcie grafických obrazcov, hlavný dôraz pri voľbe  $\lambda$  sme kládli na výsledky experimentálnej simulácie a zvolili  $\lambda = 1.5$ .

#### **4.3. Detekcia**

Náš algoritmus pracuje s cenami akcií {*P1*, …, *PT*} pre ktoré zostrojujeme regresné krivky pre každú podmnožinu (okno) od *t* do  $t + l + d - 1$ , kde *t* ide od *1* do  $T - l - d + 1$  a *l*, *d* sú pevné konštanty (*l* počet obchodných dní, *d* lag). V našich programoch je nastavené  $l = 35$ a  $d = 3$ , takže každé okno pozostáva z 38 obchodných dní. Inak povedané, všetky grafické obrazce hľadáme len v tomto okne a nájdeme len tie obrazce, ktoré sa za týchto  $l + d$  dní vytvorili.

Niektoré grafické obrazce sa formujú pár dní, iné sa zasa môžu vytvárať niekoľko týždňov či mesiacov a teda keď aplikujeme jednu regresiu na celú sériu dát, objavia sa rôzne obrazce rôznych dĺžok (veľkostí). Toto spôsobuje pri detekcii obrovské problémy, je takmer nemožné rozpoznať obrazec od šumu.

V literatúre [2] sa síce uvádza, že čím dlhšie sa grafický obrazec vytvára, tým väčšia je jeho výpovedná hodnota, ale na druhej strane, v mnohých prípadoch sa nedá vopred určiť ako dlho bude po vytvorení grafického obrazca cena v danom trende pokračovať.

Ďalšie teórie tvrdia, že príliš staré dáta (ceny akcií) už o ničom nevypovedajú a nemá zmysel si ich ani všímať, že došlo k mnohým zmenám v ekonomickom prostredí a trh sa už správa podľa úplne iných princípov.

Keďže chceme aj porovnať naše výsledky s prácou LMW, zachováme čo najväčšiu podobnosť s ich algoritmom detekcie. Nezameriavame sa teda na dlhodobé grafické obrazce.

Parameter *d* vystihuje ten fakt, že grafický obrazec nedetekujeme hneď pri vytvorení, ale až s oneskorením – po niekoľkých dňoch. Predpokladáme, že tu je rozdiel medzi dokončením grafického obrazca a jeho detekovaním, takže d je počet dní, ktoré musia po jeho skončení uplynúť, kým ho detekujeme.

Ďalší význam tohto parametra sa ukáže v odseku Štatistická analýza, keď budeme počítať návratnosti vyplývajúce z realizácie detekovaného grafického obrazca, takže nebudeme využívať pri výpočte návratností žiadne poznatky budúcnosti.

Tvrdenie, že nevyužívame žiadne možné poznatky budúcnosti by bolo pravdivé, len ak by sme každý obrazec v okne od t do  $t+l+d-1$  detekovali len v čase  $t+l$ , nakoľko, ak detekujeme obrazec v tomto okne skôr, treba si uvedomiť, že celá regresná krivka je funkciou všetkých dát a teda využívame nejaké poznatky budúcnosti. Otázka je, nakoľko sa tieto poznatky prejavujú v regresnej krivke, ale týmto problémom čiastočného nazerania vpred sa ďalej hlbšie nezaoberáme.

Výhodou používania regresie je, že pri detekcii ignorujeme extrémy, ktoré sú príliš lokálne. Dali by sa samozrejme porovnávať priamo ceny akcií, ale dostali by sme nespočetné množstvo lokálnych extrémov, ktoré o ničom nevypovedajú. Takže naše definície grafických obrazcov (pre potreby detekcie v regresnej krivke) charakterizované pomocou lokálnych extrémov možno doplniť o ďalšiu dôležitú vlastnosť a to, že tieto lokálne extrémy sú po sebe idúce (samozrejme okrem dvojitého vrchola, resp. dvojitého dna). Táto vlastnosť podstatne zľahčuje algoritmus na nájdenie konkrétneho grafického obrazca.

Ak si teraz pripomenieme definície grafických obrazcov HS, IHS, DT a DB, tak v nich vystupuje matematicky nie celkom presná definícia. Jedná sa o porovnanie  $EI \approx E2$ . Pre počítačový algoritmus detekcie, potrebujeme porovnanie E1 sa približne rovná E2 spresniť nejakým výrazom. Týmto spresnením bude: El a E2 sa nachádzajú v rozsahu 1,5 % od ich aritmetického priemeru. Navyše, výpočtovo sa táto podmienka pre dva body E1 a E2 dá redukovať na tvar:  $abs(E1-E2) < 0.015(E1+E2)$ .

Obdobne aj pre grafické obrazce RT a RB, kde  $EI \approx E2 \approx E3$  upresníme v programe detekcie takto: El, E2 a E3 sa nachádzajú vo vzdialenosti maximálne 1,5% od ich aritmetického priemeru.

Algoritmy pre S-PLUS na nájdenie rôznych grafických obrazcov, využívajúce tu uvedené vlastnosti, sú uvedené v prílohe. Niektoré ďalšie funkcie používané pri hľadaní obrazcov sú popísané v kapitole 6.1. Programová implementácia.

#### 4.4. Dáta

Technická analýza používa dva druhy historických informácií, resp. dát:

- $\bullet$  Cenu akcie
- Množstvo obchodov

Ako už bolo spomínané v kapitole 3.1. existuje viacero druhov obchodovania. Kontinuálne obchodovanie, ktoré v reálnom svete prebieha najčastejšie, má jednu veľkú nevýhodu a tou je ohromné množstvo dát – obchodov. Vyhodnocovanie grafických obrazcov v reálnom čase je náročný programátorský problém. Navyše zohnať dáta reálneho kontinuálneho obchodovania z dlhšej histórie je neprekonateľný problém.

Ďalej existuje fixing, obchodovanie s akciou celý deň za jednu a tú istú cenu. Pri tomto obchodovaní sa vytvára menšie množstvo obrazcov, ale to nemá žiaden vplyv na metódy technickej analýzy.

My používame dáta na dennej báze, t.j. uzatvárajúca cena (closing price) a celkové množstvo obchodov (volume) s danou akciou v danom dni pri kontinuálnom obchodovaní. Tento typ dát vyjadruje akoby obchodovanie typu "fixing". Oproti kontinuálnemu obchodovaniu sme síce chudobnejší o značné množstvo dát, ale dáta tohto typu sú pre niektoré akciové spoločnosti k dispozícii.

Zároveň treba spomenúť, že existuje viacero obchodných systémov vykonávajúcich predaj a nákup cenných papierov, buď na základe dopytu a ponuky alebo priame obchody. V USA sú najznámejšie NYSE/AMEX a NASDAQ. Na Slovensku sú ta zatiaľ len dva systémy a to Burza cenných papierov a RM-systém (v rokoch 1993 – 1995 existovala na Slovensku aj Bratislavská opčná burza). Ak rozprávame o cene akcie, myslíme tým cenu tejto akcie v niektorom z týchto systémov.

Zakiaľ na burzách sa obchoduje s akciami najmä zo špekulačného motívu, priame obchody majú zväčša charakteristiku dlhodobého investovania (či už za účelom zisku v USA alebo za účelom vytunelovania a rozpredania na Slovensku).

Náš algoritmus pracuje s dátami CENA a DÁTUM. Pozrime sa podrobnejšie na dátum. Dátum je nie len v S-Pluse reprezentovaný ako číslo, napr.  $20.12.95 = 13137$ , 21.12.95 = 13138. V dátach nie sú dátumy po sebe idúce, sú vynechané dni, kedy sa s akciami neobchodovalo (soboty, nedele, sviatky). Keďže technická analýza je založená na vizuálnom pozorovaní grafu, pozrime sa na graf ceny akcie v dvoch prípadoch. V prvom, budú na x-ovej osi dátumy a v druhom budú na x-ovej osi obchodné dni a preložme týmito dátami našu regresnú krivku s parametrom  $\lambda = 1$ .

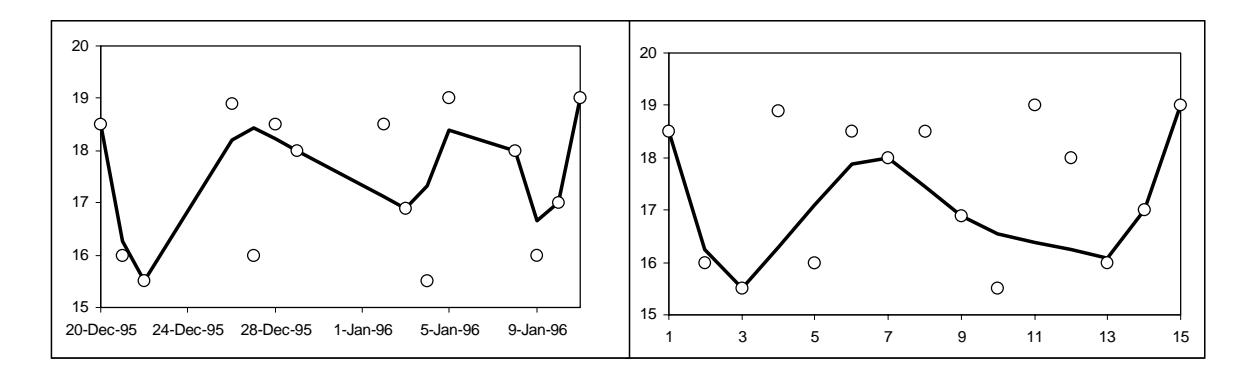

Je zrejmé, že regresné krivky preložené týmito dátami sú navzájom rôzne a teda aj množstvo grafických obrazcov detekované v celej časovej rade bude iné. My sa sústredíme len na obchodné dni, zanedbáme fakt, že od dátumov závisí aj nálada investorov (dátum výplaty, dátum podania daňového priznania, ...) a tento problém prenecháme psychologickej analýze. Z tohoto dôvodu nahradíme dátumy v časovom rade dát obyčajným časovým radom.

#### **4.4.1. Americké akcie**

Hlavné dôvody pre výber amerických akcií sú nasledujúce:

- $\triangleright$  jednoduchá dostupnosť cien akcií a objemu obchodov, zväčša zadarmo na internete
- $\triangleright$  porovnateľnosť našich výsledkov s výsledkami iných autorov

Historické dáta niektorých nami vybraných amerických (USA) podnikov sme získali z internetovej stránky http://chart.yahoo.com/d. Dáta sú pre päťročné obdobie (1262 obchodných dní), roky 1996 – 2000. Zoznam amerických spoločností sa nachádza v prílohe. Ceny týchto akcií sú už opravené vzhľadom na výšku vyplatených dividend a pre prípady rozdelenia akcií, takže naše dáta vyjadrujú skutočné ceny akcií a v analýze návratnosti sa nemusime týmito javmi zaoberať.

#### 4.4.2. Slovenské akcie

Hlavné dôvody pre výber slovenských akcií sú nasledujúce:

- $\triangleright$  tieto akcie sú nám najbližšie
- > slovenský trh s akciami sa dá charakterizovať ako mladý a rozvíjajúci sa a je preto oprávnenou otázkou, či aj tu môže fungovať technická analýza

Avšak pri pokusoch získať časový priebeh slovenských akcií sme narazili na neprekonateľnú bariéru. Naša snaha však bola korunovaná úspechom a nakoniec sme oficiálnou cestou získali dáta z bratislavskej Burzy cenných papierov, ale len za kratšie obdobie ako sme požadovali (len roky 1999 – 2000), a to pre akcie z aktuálneho slovenského akciového indexu SAX. Taktiež sme mali k dispozícii neoficiálne dáta z už zrušenej Bratislavskej opčnej burzy.

Po búrlivom rozvoji a rozmachu obchodovania s akciami v roku 1993, nasledoval dramatický pokles cien akcií v roku 1994 a útlm obchodovania, spôsobený celkovou ekonomickou klímou na Slovensku umocnený politickou situáciou po voľbách roku 1994, ktorá vyústila v roku 1995 do zrušenia Bratislavskej opčnej burzy (paradoxne tej burzy, na ktorej sa v priebehu jej dvojročnej existencie udialo najviac obchodných transakcií s akciami na voľnom trhu).

Z tejto situácie sa slovenský akciový trh do dnešného dňa nespamätal. Ceny väčšiny akcií zostávajú aj niekoľko mesiacov konštantné (napríklad s akciou firmy Chemolak sa od 1. februára 1999 do 20. októbra 1999 vôbec neobchodovalo a s akciou firmy Grafobal sa od 15. februára 1999 do 22. júna 2000 obchodovalo iba raz a to zmenou z 499 Sk na 500 Sk).

O neutešenej situácii vypovedá aj ten fakt, že predaj jednej jedinej akcie pod cenu, znížil hodnotu slovenského akciového indexu SAX o 4%. Ďalšou zaujímavosťou slovenského akciového indexu SAX je, že len v priebehu roka 2000 sa jeho zloženia dva krát menilo.

Tu uvedené príklady sú extrémy, ale ako vidno nižšie ani obchodovanie s akciami VÚB (jednej z najväčších slovenských bánk) nepripomína obchodovanie s akciami na americkom akciovom trhu.

Uvedieme niekoľko ilustračných priebehov ceny akcií niektorých Slovenských podnikov (z indexu SAX), ktoré dokumentujú tu popisovanú situáciu:

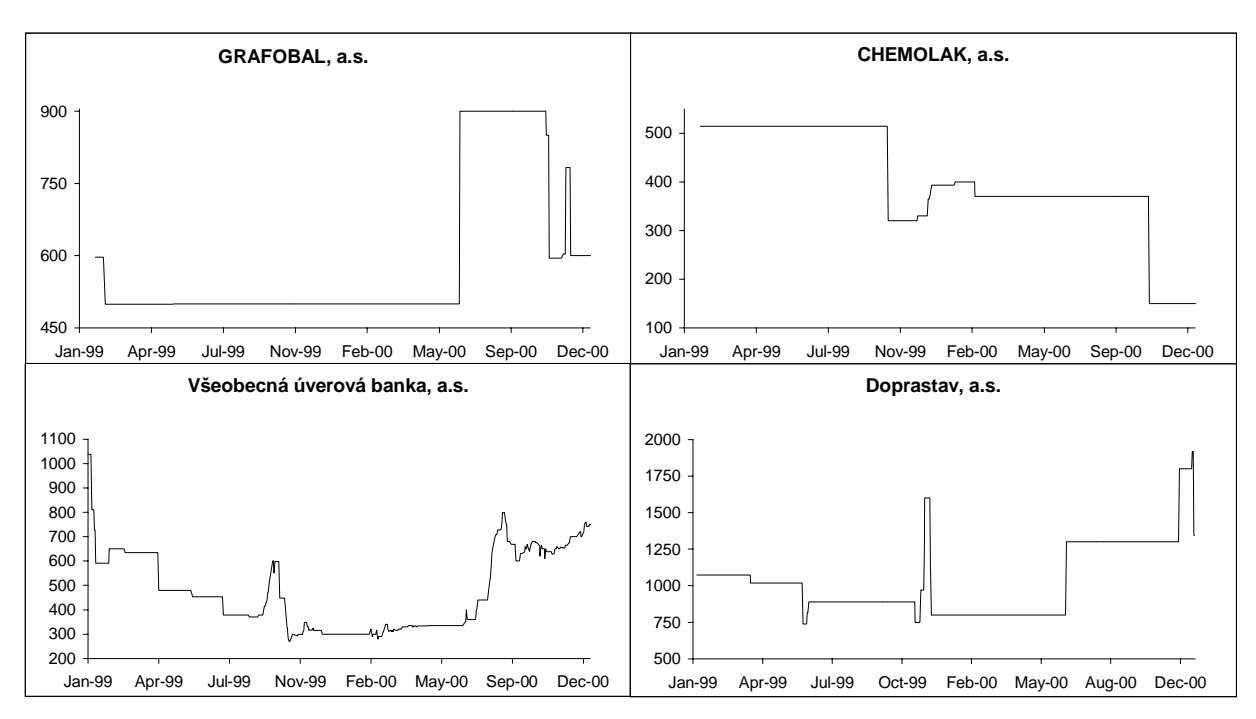

Záverom pre našu prácu je, že slovenské akcie sú pre technickú analýzu grafických obrazcov nevhodné a teda na nich našu analýzu vykonávať nebudeme. Je porušený základný predpoklad obchodovania - na slovensku neexistuje akciový trh. Toto by v praxi vyústilo k malému množstvu detekovaných grafických obrazcov (len dvojročné obdobie, konštantné úseky) a následnej štatistickej nepreukaznosti našich výsledkov.

# 5. ŠTATISTICKÁ ANALÝZA

V predchádzajúcich kapitolách sme sa zamerali na definovanie grafických obrazcov a následne aj na metódy ich detekcie. Avšak hlavnými otázkami z pohľadu investora, obchodníka na trhu s akciami sú:

- Prináša obchodovanie na základe grafických obrazcov zisk
- Je návratnosť úmerná riziku spojenom s touto stratégiou

#### 5.1. Testy dobrej zhody

Naša štatistická analýza bude pozostávať z porovnania nepodmienenej empirickej distribučnej funkcie návratností s príslušnou podmienenou empirickou distribučnou funkciou návratností, podmienenou výskytom grafických obrazcov. Ak grafické obrazce majú v sebe obsiahnutú informačnú hodnotu, distribučné funkcie by mali byť navzájom rôzne na štatisticky významnej úrovni. Ak informácia obsiahnutá v grafických obrazcoch je už zahrnutá v cene, distribučné funkcie by sa mali líšiť na štatisticky nevýznamnej úrovni. Úlohou je na základe získaných výsledkov testovať hypotézu o rovnosti distribučných funkcií.

Testovanie hypotéz je pravdepodobnostná metóda o rozhodovaní sa o hodnote parametra θ (napríklad stredná hodnota alebo disperzia pri jednom súbore dát) alebo o hodnotách parametrov  $\theta_1$ ,  $\theta_2$  (napríklad rozdiel stredných hodnôt pri dvoch súboroch dát). Začína sa formulovaním tzv. nulovej hypotézy  $(H_0)$  a tzv. alternatívnej hypotézy  $(H_1)$ (napríklad:  $H_0: \theta_1 = \theta_2 \leftrightarrow H_1: \theta_1 \neq \theta_2$ ). Naše rozhodnutie o *prijatí nulovej hypotézy* alebo o zamietnutí nulovej hypotézy v prospech alternatívnej hypotézy, je založené na pozorovanej hodnote t vhodne zvolenej testovacej štatistiky T. Pravdepodobnosť, že štatistika T "prevyšuje" pozorovanú hodnotu *t* sa nazýva p-hodnota (p-value).

Pri testovaní hypotéz volíme testovaciu štatistiku a hladinu významnosti (čo je pravdepodobnosť zamietnutia nulovej hypotézy, ak platí nulová hypotéza). p-hodnota je tá hladina významnosti, pre ktorú testovacia štatistika  $t$  je presne na hranici medzi prijatím a zamietnutím nulovej hypotézy (na každej hladine významnosti väčšej ako p-hodnota zamietame nulovú hypotézu).

Na testovanie hypotéz o rovnosti distribučných funkcií použijeme dva najznámejšie testy, Chí - kvadrát test dobrej zhody a Kolmogorovov - Smirnov test.

#### CHÍ-KVADRÁT TEST DOBREJ ZHODY

Porovnáme kvantily nepodmienených návratností a kvantily návratností podmienených realizáciou grafického obrazca. Ak informácia obsiahnutá v grafických obrazcoch je už zahrnutá v cenách (a teda aj návratnostiach), kvantily podmienených aj nepodmienených návratností by mali byť rovnaké.

Testovacia štatistika je:

$$
t = \sum_{i=1}^{k} \frac{(O_i - E_i)^2}{E_i}
$$

kde  $O_i$  počet pozorovaných výskytov podmienených návratností z *i*-teho kvantilu a  $E_i$  je počet očakávaných výskytov návratností z i-teho kvantilu. Táto testovacia štatistika má asymptotickty  $\chi^2$  rozdelenie s (k-1) stupňami voľnosti. Pre každú hladinu významnosti  $\alpha$ zamietame nulovú hypotézu ( $H_0$ :  $F_1 = F_2$ ), ak testovacia štatistika t je väčšia ako kritická hodnota v, pre ktorú platí  $P(t > v) = \alpha$ .

#### KOLMOGOROVOV - SMIRNOV TEST

Nech  $\{Z_{1t}\}\,t=1,\,...\,n_1\,a\,\{Z_{2t}\}\,t=1,\,...\,n_2\}$  sú nezávislé a rovnako rozdelené s kumulatívnymi distribučnými funkciami  $F_1$  a  $F_2$ . Kolmogorovov – Smirnov test slúži na testovanie nulovej hypotézy o rovnosti týchto distribučných funkcií  $(H_0: F_1 = F_2 \leftrightarrow H_1: F_1 \neq F_2)$ .

KS test je založený na empirickej kumulatívnej distribučnej funkcii

$$
\hat{F}_i(z) = \frac{1}{n_i} \sum_{k=1}^{n_i} \mathbf{1}(Z_{ik} \le z) \qquad i = 1, 2
$$

kde 1(•) je indikátor množiny. Testovacia štatistika KS testu je potom

$$
t = \sup_{z} \Bigl| \hat{F}_1(z) - \hat{F}_2(z)
$$

Ak je táto štatistika väčšia ako príslušná kritická hodnota, tak nulovú hypotézu zamietame.

> V skutočnosti sa nezaujímame o tabelované kritické hodnoty, ale v S-PLUSe vypočítame priamo p-hodnoty, z ktorých je už ľahko vidno, či rozdiel medzi empirickými distribučnými funkciami je štatisticky významný alebo štatisticky nevýznamný, na vopred zadanej hladine významnosti.

#### 5.2. Výpočet návratností

Jednodňovú nepodmienenú návratnosť definujeme takto:

$$
R_{\tau} = \frac{P_{\tau+1}}{P_{\tau}}
$$

Pre každý detekovaný obrazec vypočítame podmienenú jednodňovú návratnosť, berúc do úvahy oneskorenie detekcie o d dní odo dňa dokončenia obrazca. Uvažujme okno s cenami akcie  $\{P_i\}$ , i od t do t+l+d-l a nech sme obrazec detekovali v čase  $\tau$ ,  $\tau \varepsilon$ [t, t+l+d-l]. Jednodňovú podmienenú návratnosť definujeme takto:

$$
Z_{\tau} = \frac{P_{\tau+d+1}}{P_{\tau+d}}
$$

V predpokladoch testov dobrej zhody je, že návratnosti sú nezávislé, rovnako rozdelené, čo nie je ľahko prijateľné pre finančné dáta. Tento problém čiastočne odstránime normalizáciou návratností každej akcie. Normalizácia tiež nerieši všetky problémy (napríklad neodstráni prípadnú závislosť). Normalizujeme podmienené aj nepodmienené návratnosti odpočítaním odhadu strednej hodnoty návratností danej akcie a delením odmocninou odhadu disperzie návratností danej akcie, takže získané návratnosti budú mať strednú hodnotu nulovú a disperziu rovnú jednej:

$$
r_{\tau} = \frac{R_{\tau} - E[R]}{\sqrt{D[R]}}
$$
  

$$
z_{\tau} = \frac{Z_{\tau} - E[Z]}{\sqrt{D[Z]}}
$$
  

$$
E[r] = E[z] = 0
$$
  

$$
D[r] = D[z] = 1
$$

Okrem normalizovanej jednodňovej návratnosti počítame ešte normalizované dvoj, troj, štvor a päťdňovú návratnosť (rozumej obchodný deň a nie kalendárny deň). Vzorce pre tieto návratnosti sú podobné:

$$
R_{\tau}^{t} = \frac{P_{\tau+t}}{P_{\tau}} \qquad Z_{\tau}^{t} = \frac{P_{\tau+d+t}}{P_{\tau+d}}
$$

Pre zvýšenie sily testov dobrej zhody je nutné združiť nepodmienené a podmienené návratnosti. Združíme všetky t-dňové nepodmienené normalizované návratnosti do jedného súboru. Všetky t-dňové podmienené normalizované návratnosti združíme podľa typov grafických obrazcov, takže získame 50 vzoriek (5 dní  $\times$  10 typov obrazcov). Na týchto vzorkách potom vykonáme štatistickú analýzu, vždy s príslušným súborom t-dňových nepodmienených normalizovaných návratností.

#### **5.3. Objemy obchodov**

Podľa literatúry [2] okrem ceny akcie, je dôležité sledovať aj objemy obchodov s touto akciou. Tieto objemy hrajú v analýze grafických obrazcov dôležitú úlohu, pri niektorých typoch obrazcov kniha uvádza, že v závislosti na vývoji objemu obchodov, je po dokončení grafických obrazcov cena rastúca alebo klesajúca alebo sa môže jednať o falošný signál a obrazec nemá žiaden význam.

Je teda rozumné okrem štatistického testovania podmienených návratností, podmieniť tieto návratnosti ešte raz a to buď rastúcim objemom obchodov alebo klesajúcim objemom obchodov. Vypočítame priemerný objem obchodov v prvej  $\zeta_1$  a v druhej  $\zeta_2$  polovičke realizácie detekovaného grafického obrazca. Intuitívne je potom zrejmý nasledujúci záver:

ak  $\zeta_1 > 1.2 \times \zeta_2$  tak sa jedná o klesajúci trend objemu obchodov ak  $\zeta_2 > 1.2 \times \zeta_1$  tak sa jedná o rastúci trend objemu obchodov inak sa nejedná ani o rastúci, ani o klesajúci trend.

K už získaným 50 vzorkám, nám pribudne ďalších 50 podmienených rastúcim objemom obchodov a 50 pre klesajúci objem obchodov. Pre všetkých týchto 150 vzoriek budeme počítať tieto základné štatistické vlastnosti:

- ¾odhad strednej hodnoty normalizovaných podmienených návratností
- $\triangleright$  t test, či je tento odhad strednej hodnoty štatisticky významne rôzny od nuly
- ¾odhad variancie týchto návratností

Ďalej ešte otestujeme už spomínané hypotézy o rovnosti podmienených (obrazcami a objemami) a nepodmienených empirických distribučných funkcií návratností:

- ¾chí kvadrát test dobrej zhody
- $\triangleright$  Kolmogorov Smirnov test

# **6. EMPIRICKÉ VÝSLEDKY**

V tejto kapitole sa nachádzajú naše výsledky, spolu s popisom dôležitých funkcií. Taktiež sa venujeme dôležitým problémom, ktoré sa v priebehu práce vyskytli.

#### **6.1. Programová implementácia**

Programová implementácia tu spomínaných metód prebehla v prostredí pre štatistickú analýzuS v implementácii S-PLUS 4. Ako každý interpretovaný jazyk, S je pomalý v cykloch a navyše jeho špecifikou je často nezmyselne veľká potreba virtuálnej pamäti pri volaní funkcií. Jeho výhoda spočíva jednoduchej štatistickej analýze a prístupu k predprogramovaným regresným metódam. Pokiaľ by sme však testovali väčšie množstvo akcií na dlhšom ako päťročnom úseku, bolo by asi výhodnejšie (a určite oveľa rýchlejšie) implementovať všetky funkcie do nižšieho kompilačného jazyka (C, Fortran).

Pri praktickej realizácii programov sme narazili na nasledujúce problémy, o ktorých je podľa nás dôležité sa zmieniť: problém viacnásobnej detekcie a problém lokálnych extrémov.

#### **6.1.1. Problém lokálnych extrémov**

Ak chceme detekovať grafický obrazec v regresnej krivke, musíme najprv určiť lokálne maximá a minimá v tejto krivke. Vo všeobecnosti nemôžeme vylúčiť prípad, že regresná krivka bude na určitom úseku konštantná. A tu, na konštantnom úseku, vzniká problém medzi matematickými definíciami a potrebami technickej analýzy (berúc do úvahy definície grafických obrazcov).

Matematická definícia lokálneho extrému a to buď ostrého alebo neostrého je pre naše potreby nevhodná. V prípade definície ostrého extrému, sa môže stať, že budú po sebe nasledovať dva rovnaké extrémy rovnakého typu a v prípade neostrého extrému je na konštantnom úseku každý bod súčasne lokálnym maximom a aj lokálnym minimom. Ak by sme postupovali podľa niektorej z týchto definícií, tak jej vlastnosti komplikujú detekciu obrazcov v regresnej krivke, resp. úplne vylučujú detekciu niektorých obrazcov. Takže pre potreby detekcie lokálnych extrémov v regresnej krivke zavedieme vlastné definície lokálnych extrémov: Lokálne Extrémy Technickej Analýzy (ďalej LETA).

Definícia LETA: Každý ostrý lokálny extrém bude LETA. Ak vynechaním konštantného *úseku vznikne ostrý lokálny extrém, tak posledný bod tohto konštantného úseku bude LETA.* 

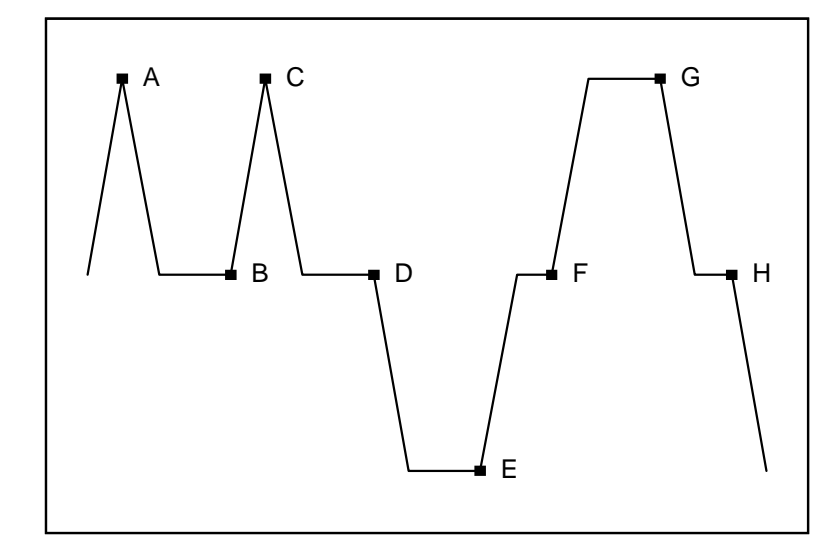

Body A a C sú ostré lokálne extrémy v zmysle matematickej definície a aj LETA. Body B, E a G sú len LETA. Ostatné body a najmä body D, F a H nie sú LETA, aj keď to sú neostré lokálne extrémy.

Zostáva zodpovedať ešte na otázku: Prečo posledný a nie prvý alebo stred konštantného useku? Naša interpretácia je, že až kým neprídeme na koniec tohoto úseku, tak nevieme, či sa jedná o LETA. Najväčší problém nastáva, ak by takýto extrém bol posledným extrémom grafického obrazca. Ak by sme dali tento extrém inde ako na koniec konštantného úseku, využívali by sme informácie o budúcom priebehu ceny akcie.

#### **6.1.2. Problém viacnásobnej detekcie**

 Zoberme si priebeh ceny akcií firmy Exxon mobil od 10.12.1999 do 3.2.2000 (39 obchodných dní) a preložme týmito dátami postupne regresné okná (presne dve okná).

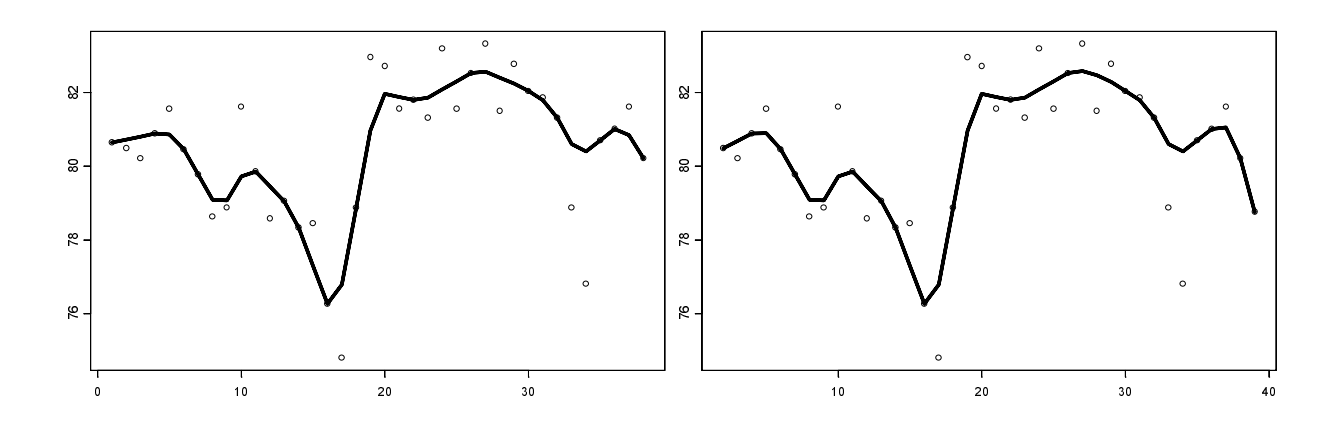

V oboch oknách posledných päť extrémov tvorí obrazec Hlava a ramená. Avšak v prvom okne sme ho detekovali v 36. obchodnom dni a v druhom v 37. obchodnom dni. Inak povedané, v tomto prípade sme jeden a ten istý obrazec detekovali na dvoch rôznych miestach.

Prakticky tento problém ošetríme tak, že v už vytvorenej detekčnej matici nahradíme každú postupnosť bezprostredne po sebe idúcich jednotiek len prvou z nich a teda viacnásobne detekované obrazce zrušíme.

#### 6.1.3. Popis funkcií

Program je napísaný v krátkych postupných moduloch a umožňuje rýchlu a ľahkú modifikáciu jednotlivých funkcií. Ak sa napríklad čitateľ rozhodne použiť iné regresné metódy, stačí pozmeniť len funkciu regression a ak by sa rozhodol pre pridanie nejakých ďalších grafických obrazcov, tak stačí modifikovať len funkciu detection. Nasleduje prehľad najdôležitejších funkcií aj s ich krátkym popisom:

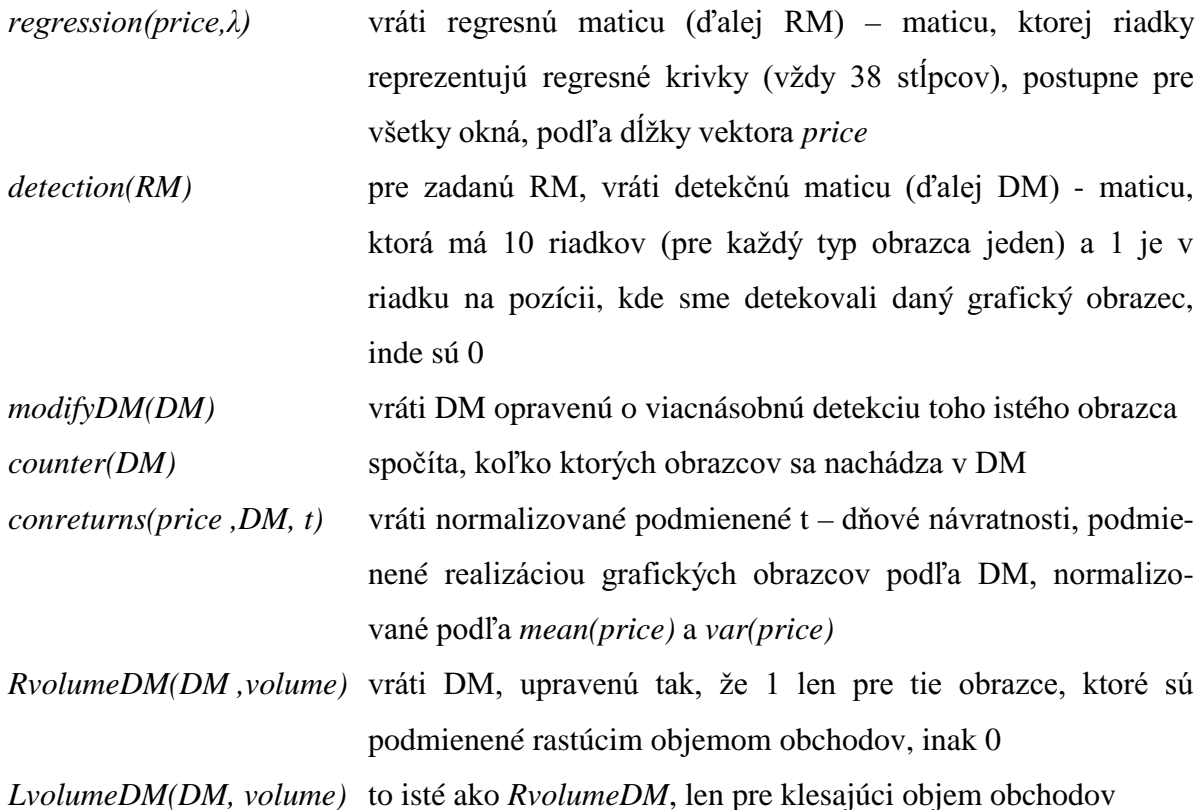

#### **6.2. Výsledky štatistickej analýzy**

Na nasledujúcich stranách sú tabuľky výsledkov postupne pre jednodňovú, dvojdňovú, trojdňovú, štvordňovú a päťdňovú návratnosť pre objemom nepodmienené obrazce, klesajúcim a rastúcim objemom obchodov podmienené obrazce.

V sĺpci **obrazec** je skratka pre obrazec, podľa zoznamu obrazcov v kapitole 3.1. Označenie  $\mathcal{Q}$ , resp. û symbolizuje, že sa jedná o obrazce podmienené klesajúcim, resp. rastúcim objemom obchodov.

V stĺpci **počet** je počet detekovaných obrazcov daného typu.

V stĺpci  $\mu$  je odhad strednej hodnoty návratností podmienených realizáciou daného grafického obrazca.

V stĺpci **t - test** je p-hodnota t - testu, testujeme či je stredná hodnota návratností štatisticky významne rôzna od nuly  $(H_0: \mu = 0 \leftrightarrow H_1: \mu \neq 0)$ . Používame všeobecne známy Studendov t-test.

V stĺci  $\sigma$  je odhad variancie (disperzie) návratností podmienených realizáciou grafického obrazca.

V posledných dvoch stĺpčekoch  $\chi^2$  a **K - S** sú p-hodnoty chí - kvadrát testu dobrej zhody a Kolmogorov - Smirnovho testu o rovnosti empirických distribučných funkcií podmienených a nepodmienených návratností.

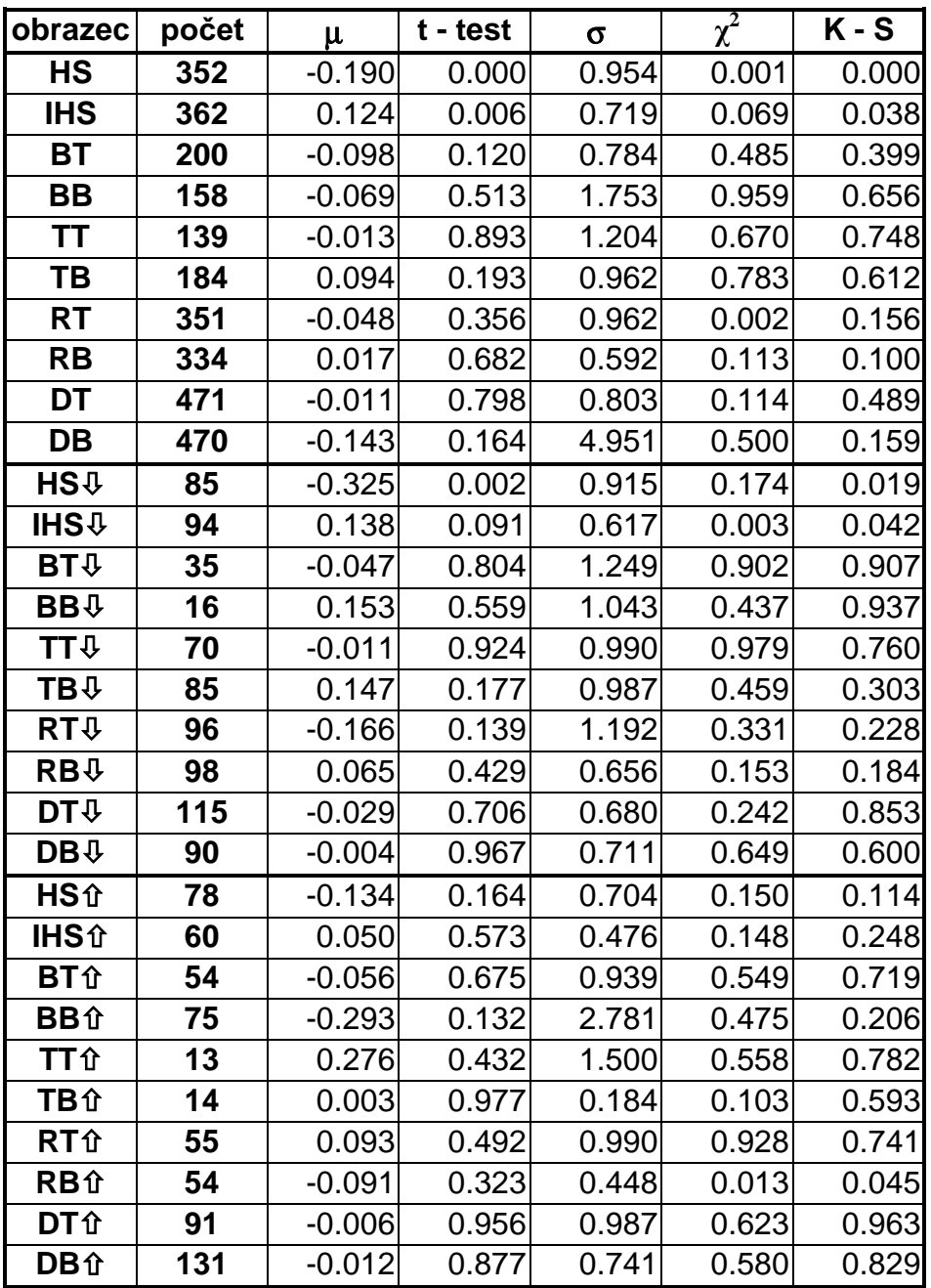

# Výsledky pre jednodňovú návratnosť:

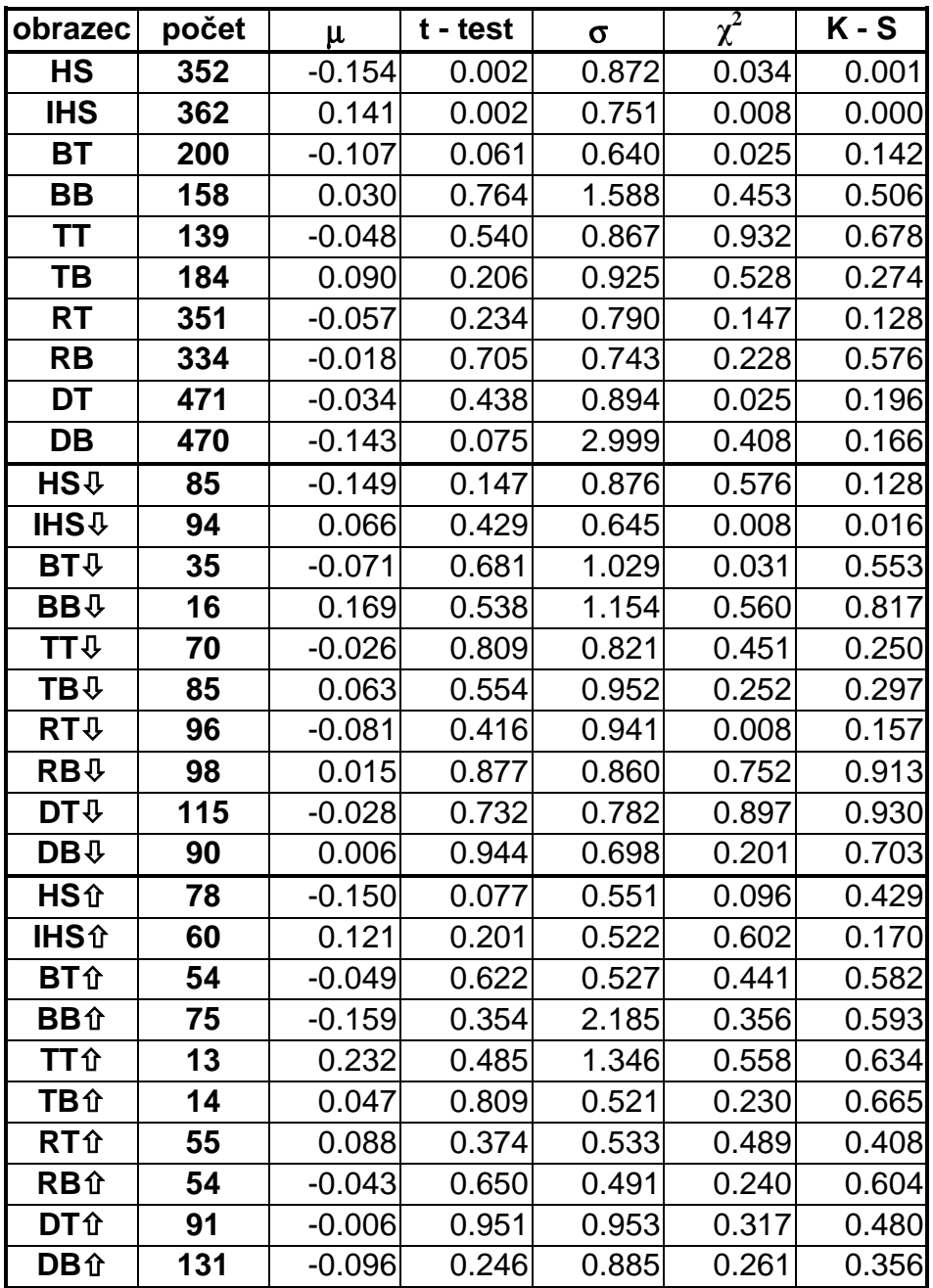

# Výsledky pre dvojdňovú návratnosť:

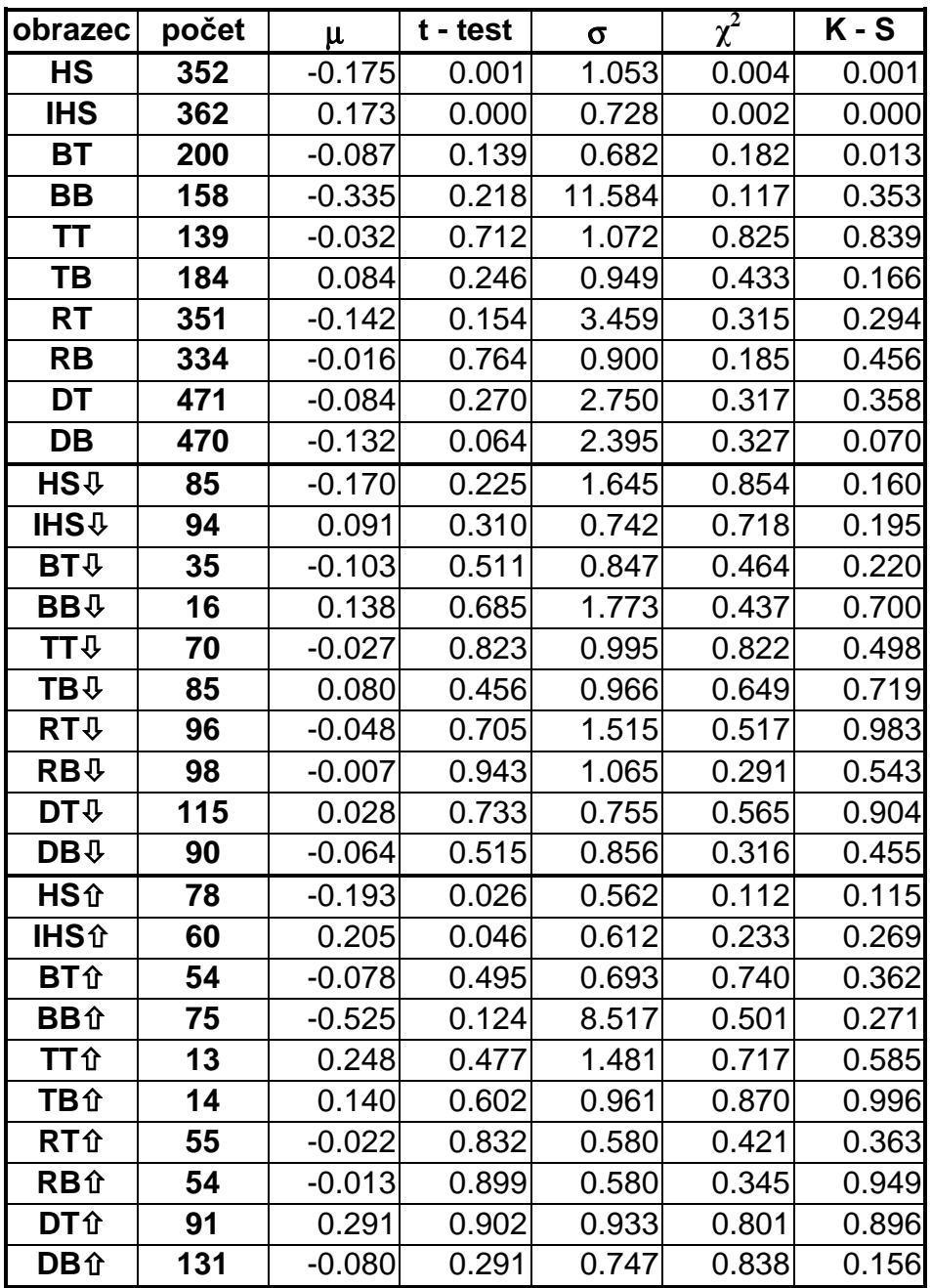

# Výsledky pre trojdňovú návratnosť:

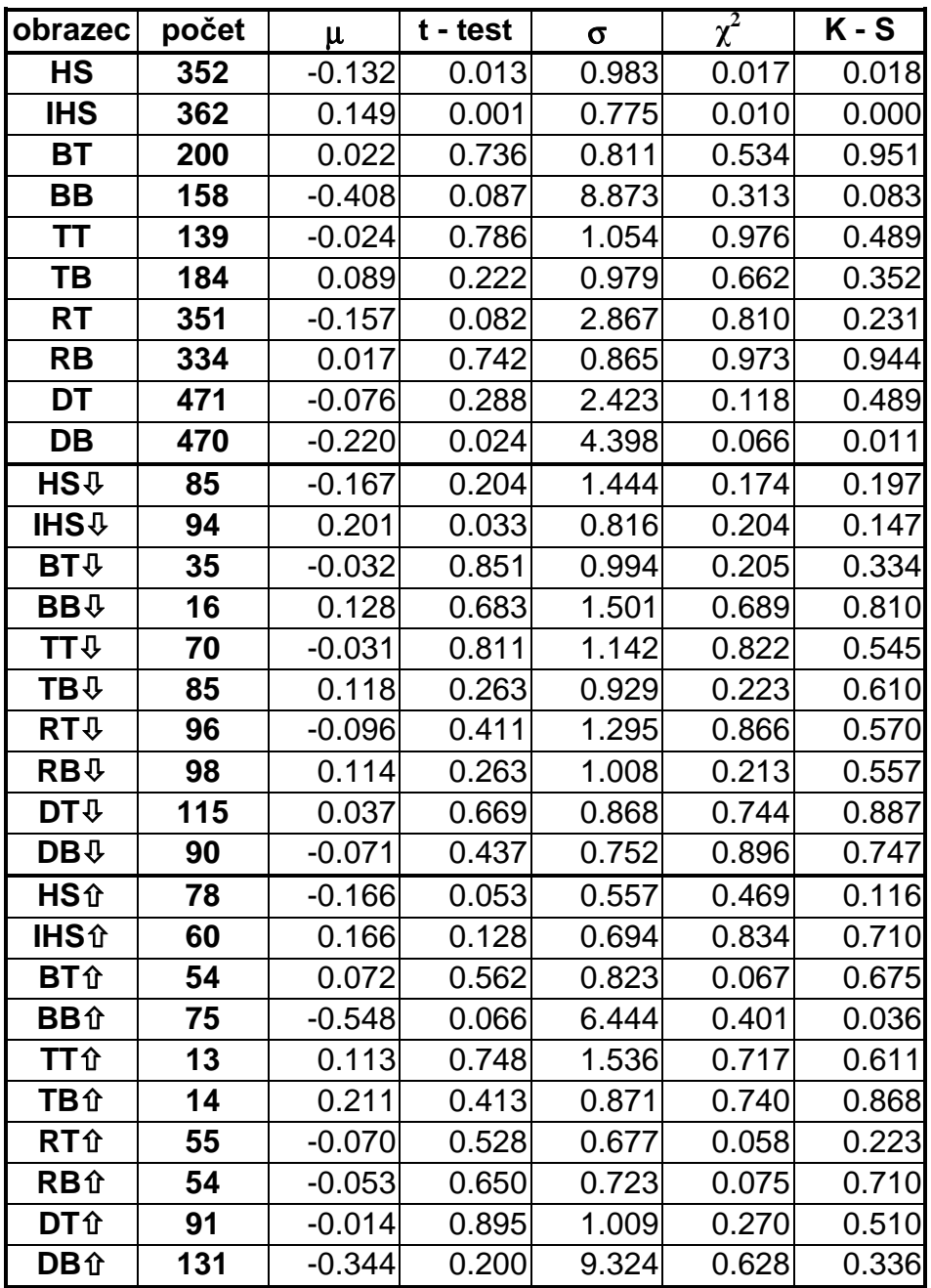

# Výsledky pre štvordňovú návratnosť:

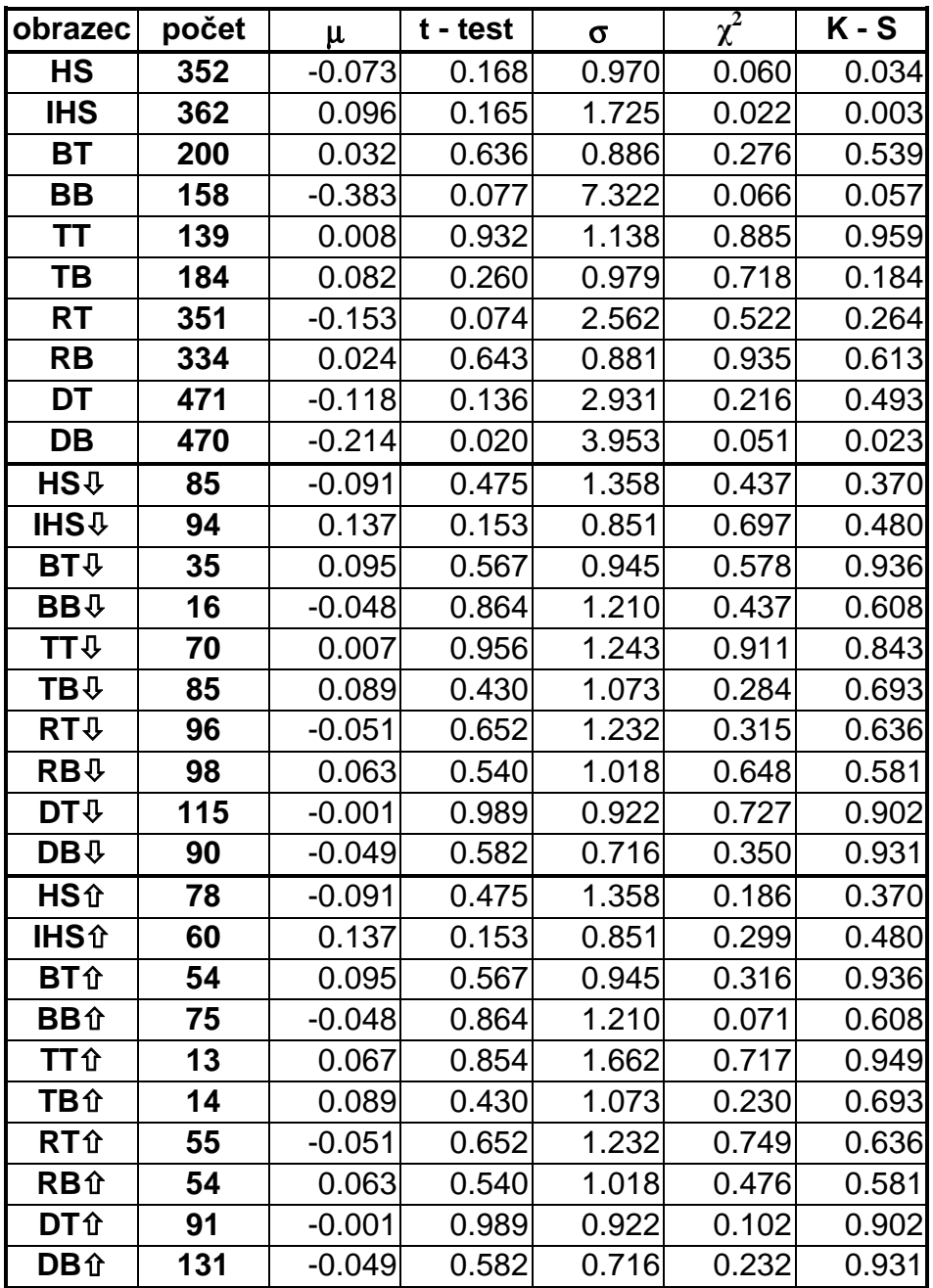

# Výsledky pre päťdňovú návratnosť:

#### **6.3. Zhodnotenie výsledkov**

Autori práce [1] (ďalej LMW) spracovali 50 akcií NYSE/AMEX a 50 akcií NASDAQ v rokoch 1962 – 1996, štatistickú analýzu však vykonávali len pre jednodňovú návratnosť.

V porovnaní s ich prácou sme detekovali oveľa viac grafických obrazcov, v priemere vyše dvojnásobné množstvo. Tento rozdiel je spôsobený hlavne rozdielnou metódou regresie a spôsobom voľby bandwith - penalty prarametra. Zakiaľ LMW volili ich bandwidth s ohľadom na grafické obrazce po konzultáciách s oborníkmi na technickú analýzu z praxe, my sme dali hlavnú váhu vhodnému vizuálnemu tvaru regresnej krivke v cenách akcií.

Výskyt 2 až 3 obrazce (HS, IHS, RT, RB, DT a DB) v priemere na akciu za rok je z pohľadu investora zaujímavé množstvo. Navyše pre investora, ktorého vôbec nezaujíma, či podmienené a nepodmienené návratnosti sú rovnako rozdelené, ale zaujíma ho, či návratnosti podmienené realizáciou grafického rozdelenia, majú štatisticky významne iné návratnosti ako nepodmienené návratnosti, je najdôležitejší stĺpec **t - test**. Avšak ak je v grafickom obrazci zachytená informácia o návratnostiach (nemusí byť nutne o rozdielnej strednej hodnote), tak by sa to malo prejaviť v stĺpcoch  $\chi^2$  a **K - S**. U ostatných obrazcov nemôžeme zamietnuť nulovú hypotézu o rovnosti podmienených a nepodmienených distribučných funkcií.

Ak sa pozrieme na výsledky LMW v 35 ročnom období a potom individuálne na 5 ročné obdobia 1962 - 96, ..., 92 - 96 tak zistíme, že v niektorých obdobiach mohol nulovú hypotézu zamietnuť, zakiaľ v iných obdobiach pre ten istý obrazec ju nemohol zamietnuť.

Na hladine významnosti 5%, štatisticky jednoznačnú podporu majú obrazce HS a IHS pri jedno, dvoj, troj, a štvordňovej návratnosť a pre obrazec DB pri štvor a päťdňovej návratnosť. Tieto obrazce nie len že majú významne inú návratnosť, ale ich empirické distribučné funkcie sú významne odlišné od nepodmienených empirických distribučných funkcií.

Aj keď LMW t – testy návratností vo svojej práci neuvažovali, v diskusii [4] k tejto práci sú spätne dopočítané a ani jeden z t - testov neviedol k zamietnutiu hypotézy, že stredná návratnosť je nula. Takže zakiaľ LMW prišli k záveru, že v grafických obrazcoch je zachytená informácia, ktorá nemá priamy súvis so ziskovou stratégiou, my môžeme na základe realizácie HS, IHS a DB zarábať na štatisticky významnej úrovni.

Podmieňovanie návratnosí rastúcim a klesajúcim objemom obchodov neprinieslo žiadne prekvapenia a až na pár výnimiek (okrem HS, IHS) neboli tieto podmienené návratnosti štatisticky významnejšie oproti nepodmieneným návratnostiam. K rovnakému záveru, týkajúcemu sa objemu obchodov, dospeli aj LMW. Toto je dôsledkom toho, že používaná metóda vyvinutá LMW v práci [1] dáva malú váhu na realizovaný objem obchodov.

Všimnime si ešte znamienko návratnosti u našich obrazcov s významným t-testom v súvislosti s typom posledného extrému:

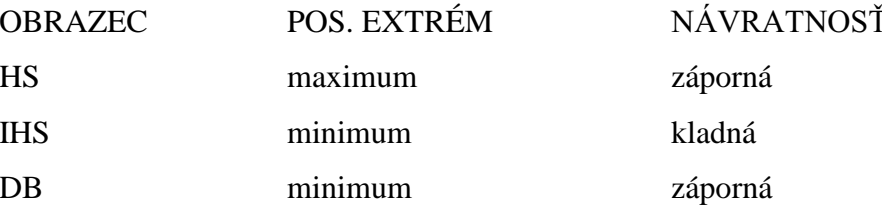

Ak posledným extrémom je minimum, tak po jeho vytvorení musí cena rásť a naopak, ak je posledným extrémom maximum, tak potom musí cena prirodzene klesať. Na ošetrenie používania budúcich informácií sme síce zaviedli oneskorenie  $d = 3$  dni, ale môže vyvstať prirodzená otázka, či je takéto oneskorenie u obrazcov HS a IHS dostatočné a či návratnosť súvisí s významnosťou grafického obrazca alebo či je v tejto návratnosti zahrnutá budúca informácia. Naopak napriek tomu, že obrazec DB končí minimom, po jeho detekovaní cena ešte opäť klesá, takže tu jednoznačne nevyužívame informácie o budúcom priebehu ceny.

# 7. ZÁVER

Vychádzali sme z práce [1], z ktorej sme prebrali spôsob detekovania grafických obrazcov v postupných oknách. Snažili sme sa využiť hypotézu, že metódy regresie založené na variačnom princípe (konkrétne kvantilová regresia), majú lepší potenciál na zisťovanie výskytu grafických obrazcov.

Naša analýza dala podporu obrazcom HS, IHS a DB. Treba si ale uvedomiť, že sa jedná len o jednu, jedinú realizáciu náhodného výberu akcií a časového obdobia. Významnosť ostatných obrazcov nepotvrdila. Je celkom možné, že pri výbere inej vzorky časového radu cien akcií sa objavia iné výsledky.

Úlohou ďalšieho výskumu je vytvoriť také detekčné metódy, ktoré nepoužívajú informáciu o budúcom priebehu ceny akcie. Použitím týchto metód je možné skúmať aj viacdňové návratnosti podmienené realizáciou grafických obrazcov na veľkom množstve akcií a to nie len amerických, ale aj iných vyspelých kapitálových trhov.

Tu prezentovanú metódu by pravdepodobne bolo možné rozšíriť aj na objemy obchodov (prekladať nimi regresnú krivku a hladať "grafické obrazce" aj v tejto krivke). Ďalším prirodzeným rozšírením tejto metódy by bolo podmieňovať návratnosti nie len rastúcim a klesajúcim objemom obchodov, ale aj nerastúcim, neklesajúcim a konštantným.

# **8. LITERATÚRA**

- [1] Andrew W. Lo, Harry Mamaysky, Jiang Wang: *Foundations of Technical Analysis: Computational Algorithms, Statistical Inference, and Empirical Implementation*, The Journal of Finance (2000), vol 55, no.4, pp. 1705 - 1765
- [2] Hana Víšková: *Technická analýza akcií*, Horizont Praha, 1997
- [3] Roger Koenker, Pin Ng, Stephen Portnoy: *Quantile smoothing splines*, Biometrika (1994), vol. 81, no. 4, pp. 673 – 680
- [4] Narasimhan Jegadeesh: *Discussion* k článku [1], The Journal of Finance (2000), vol 55, no.4, pp. 1765 - 1770
- [5] Roger Koenker, Kevin F. Hallock: *Quantile regression: Introduction*, working paper for The Journal of Economic Perspectives "Symposium on Econometric Tools", version: 28.12.2000
- [6] Fisher, S. D. & Jerome, J. W. (1975) *Spline solution to L1 external problems in one and several variables.* J. Approx. Theory, no. 13, pp. 73 – 83
- [7] *S-PLUS Guide to Statistics*, Data Analysis Product Division, MathSoft, Seattle
- [8] *S-PLUS Programmer's Guide*, Data Analysis Product Division, MathSoft, Seattle

# 9. PRÍLOHY

Všetky prílohy k diplomovej práci sú na priloženej diskete:

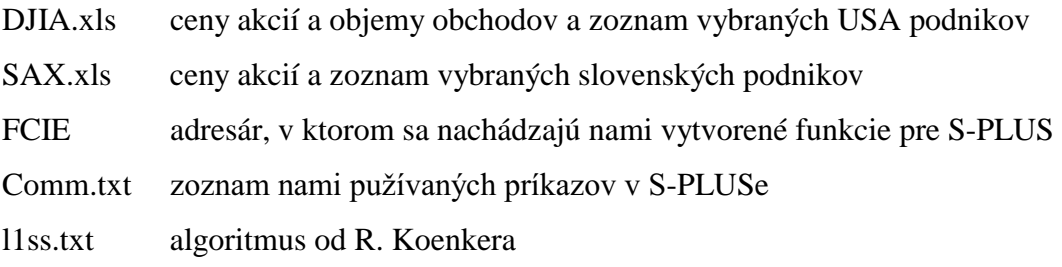